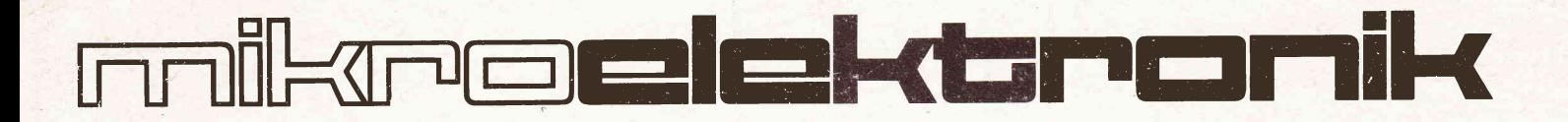

# Einchip - Mikrorechner - Schaltkreise **U881/U882**

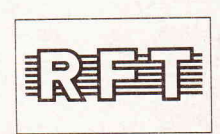

**Technische Beschreibung** 

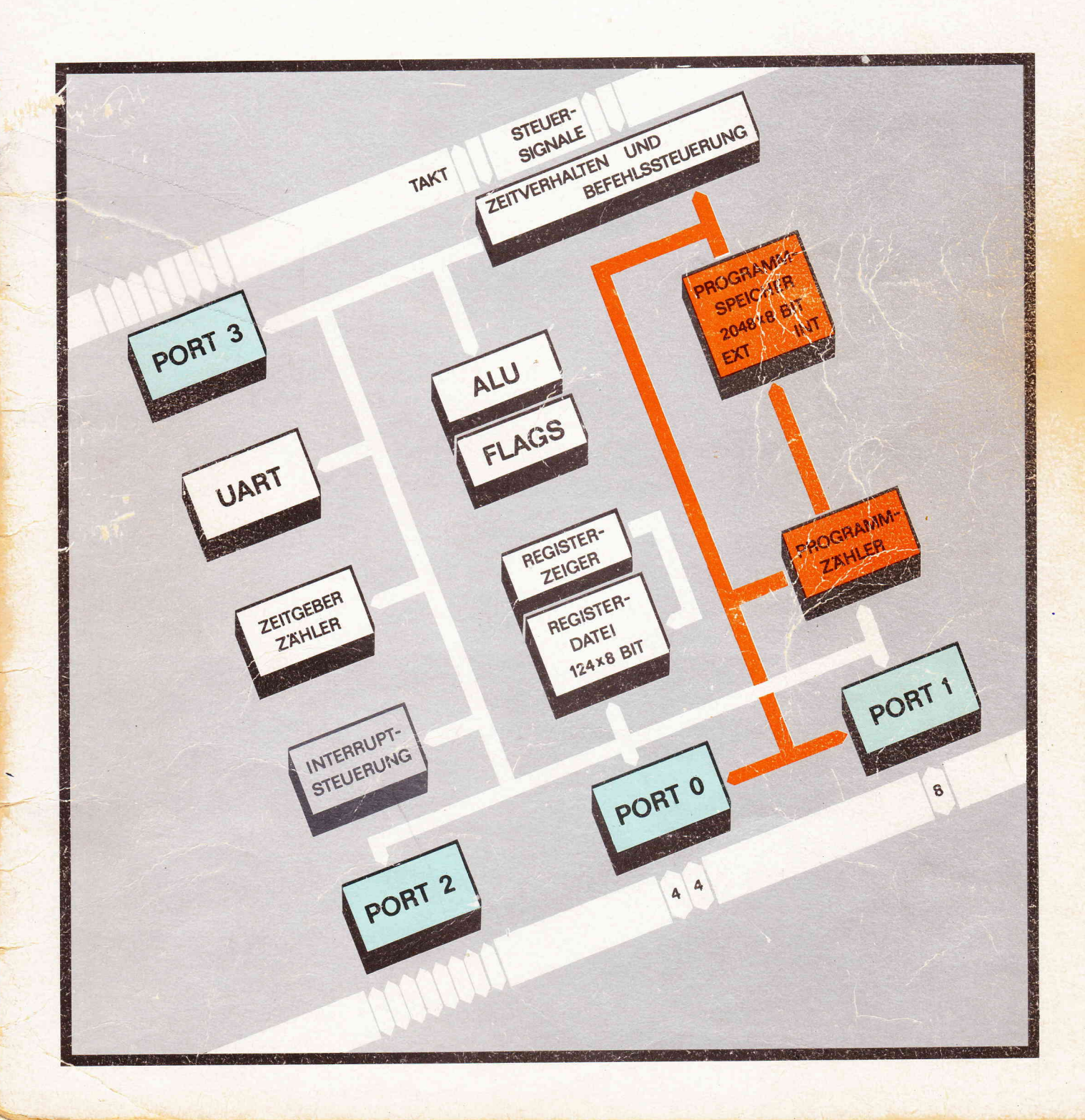

# Einchip-Mikrorechner-Schaltkreise

**UB 8810 D UB 8811 D UB 8820 M UB 8821 M** 

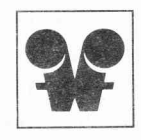

# veb mikroelektronik > karl marx<erfurt stammbetrieb

DDR - 5010 Erfurt, Rudolfstraße 47 Telefon 580 Telex 061 306

Dte technischen Angaben dieses Handbuches tragen reinen Informationscharakter. Verbindliche technische Liefer- und Reklamationsgrundlage sind ausschließlich die Typstandards.

Die vorliegende Dokunentation glbt keine Auskunft über Liefermöglichkeiten und beinhsltet keine Verblndlichkeiten zur Produktion.

Inhaltsübersicht

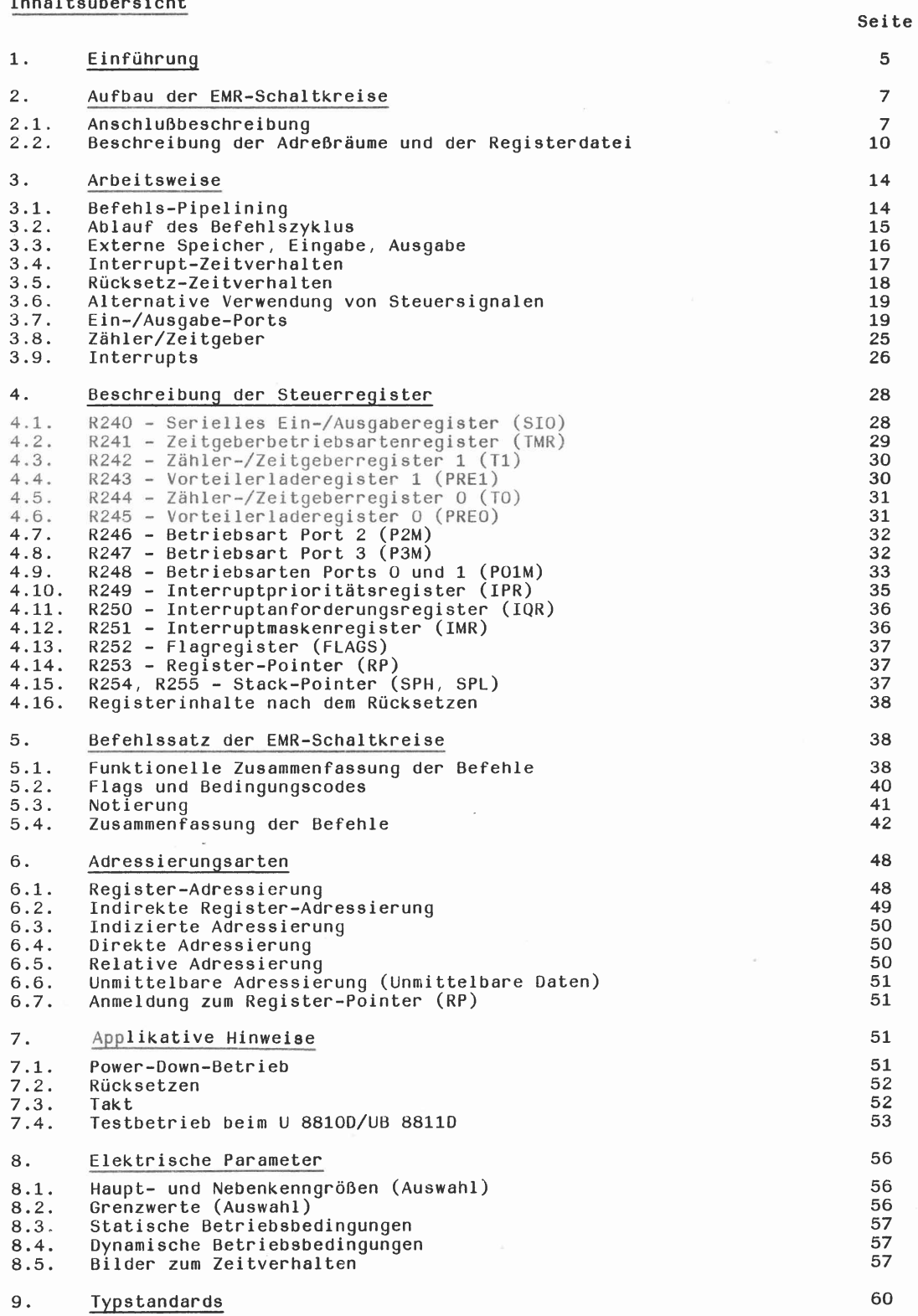

 $\mathsf 3$ 

# 1. Einführung

Mit den Schaltkreisen UB 8810 D, UB 8811 D, UB 8820 M und UB 8821 M stehen dem Anwender leistungsfähige Einchip-Mikrorechner (EMR) zur Verfügung. Das grundlegend Neue dieser Einchip-Mikrorechner ist bereits aus Bild 1 ersichtlich.

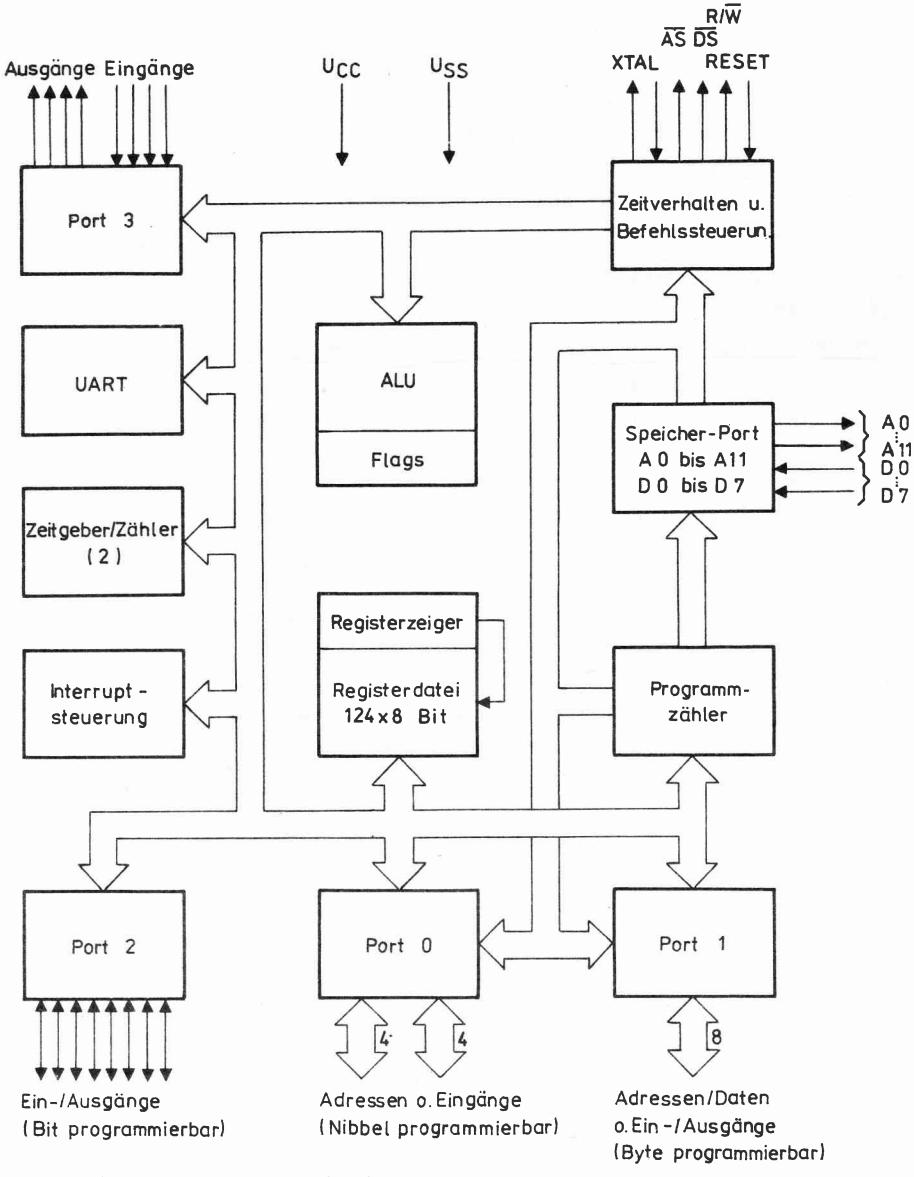

#### Bild 1: Blockschaltbild des EMR Beispiel UB 8820/UB 8821 M

Auf nur einem Chip, in einem einzigen Bauelement sind die wesentlichen Komponenten eines leistungsfähigen Mikrorechnersystems vereinigt.

- Programmspeicher (nur bei UB 8810 D/UB 8811 D)

- $-$  RAM
- Ports für parallele Ein-/Ausgabe
- Ports für serielle Ein-/Ausgabe
- Zähler/Zeitgeber
- Interruptsteuerung

Herausragende Eigenschaften der Einchip-Mikrorechner-Schaltkreise UB 8810, D, UB 8811 D, UB 8820 M, UB 8821 M sind:

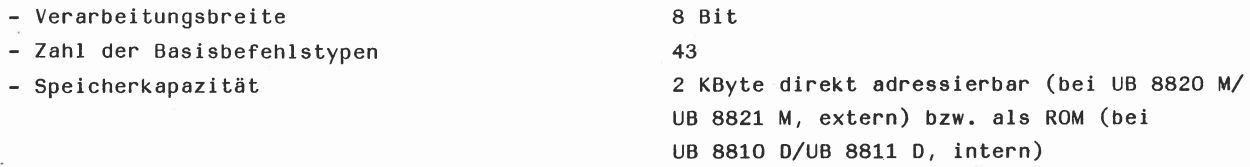

- RAM-Kapazität (intern) 128 Byte (davon 124 Mehrzweckregister und 4 Ein-/Ausgaberegister dazu 16 Statusund Steuerre§lister)

- Ein-/Ausgabeleitungen 32

- UART (vollduplex, durch internen Zeitgeber getaktet)

- 2 programmierbare 8-Bit-Zähler/Zeitgeber mit je einem programmierbaren 6-Bit-Vorteiler

- on-Chip-OszllIator (nur bei Anschlußvariante UB 88xO D,/M)
- 6 priorislerte und vektorisierte Interruptquellen
- Möglichkeit der Adressierung externer Speicher bls 124 KByte
- Power-Down-Betriebsart (nur bei Anschlußvariante UB 88X1 D/M)
- TTL-Kompatibilität aller Anschlüsse

Die EMR-Schaltkreise UB 8810 D, UB 8811 D, UB 8820 M, UB 8821 M werden in n-Kanal-Silicon-Gate-Technologie gefertigt. Es werden Jeweils zwei unterschiedliche AnschluBvarianten (Bondvanianten angeboten, die sich in der Belegung an Pin 2 bzw. 63 unterscheiden:

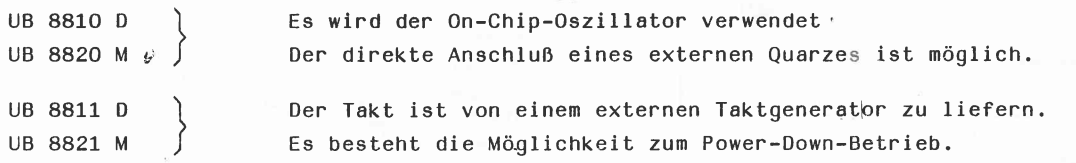

#### Annerkung:

In der weiteren technischen Beschrelbung wird generell die Abkürzung'EMR'verwendet, wenn sich nicht elne Unterscheidung zwischen der maskenprogrammierten (nOu-)Version UB 8810 D/ UB 8811 D und der Entwicklungsversion UB 8820 M./UB 8821 M notwendig macht. Deswelteren werden die Typbezeichnungen der EMR-Schaltkreise ständig mit dem Zusatzbuchstaben "B" (steht für 8 MHZ externe TaktfreQuenz) verwendet, z. B. UB 8820 M, obwohl sich der Lieferumfang auch auf Typen mit geringerer externer Taktfrequenz erstreckt, Z. B. UD 8811 D für 3,6 MHz. (siehe dazu auch Abschnitt 8. und 9.1)

# 2. Aufbau der EMR-Schaltkreise

#### 2.1. Anschlußbeschreibung

2.1.1. Anschlußbelegung des UB 8810 D/UB 8811 D

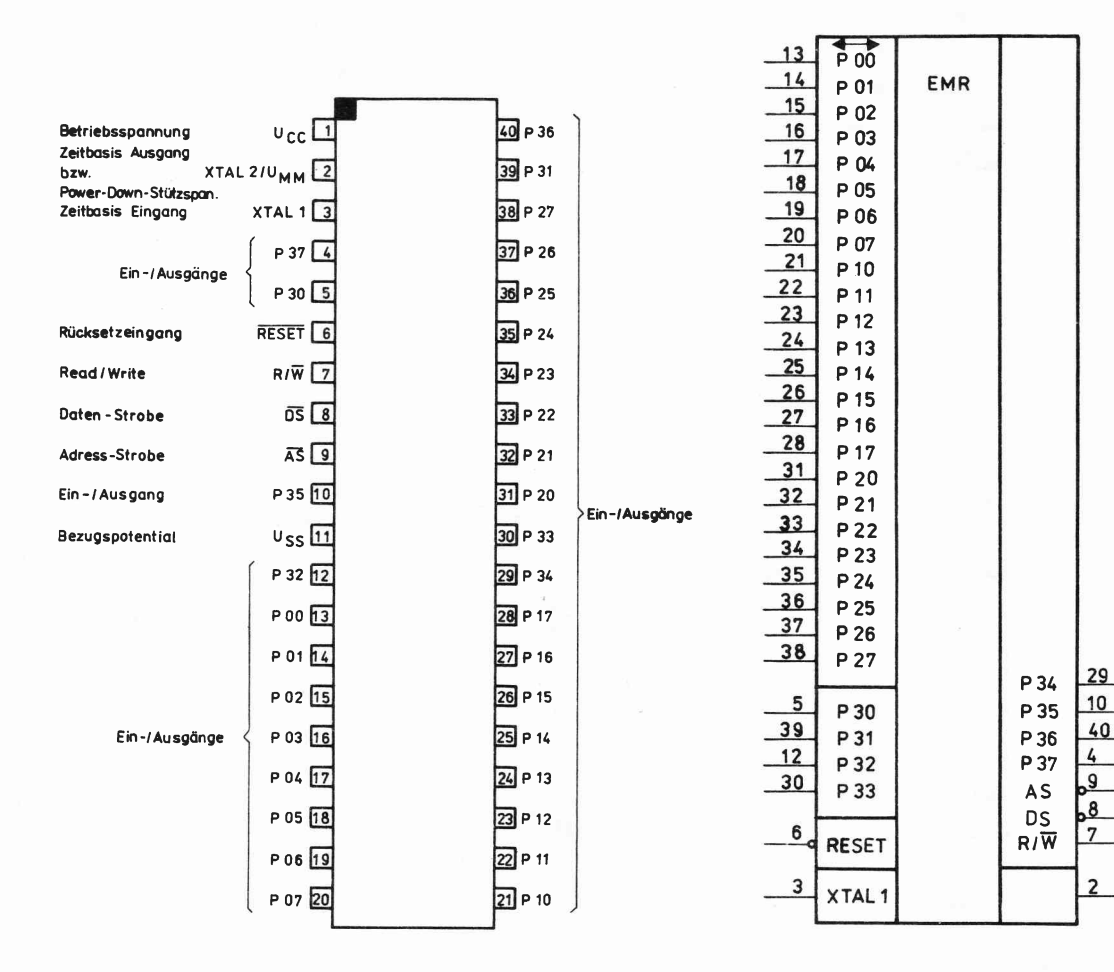

Für Pin 2 gilt : "XTAL 2" bei UB 8810 D "U<sub>MM</sub>" bei UB 8811 D

Bild 2: Anschlußbelegung des UB 8810 D/UB 8811 D

Bild 3: Schaltungskurzzeichen des UB 8810 D/UB 8811 D

 $40$ 

.8

 $\overline{\phantom{a}}$ 

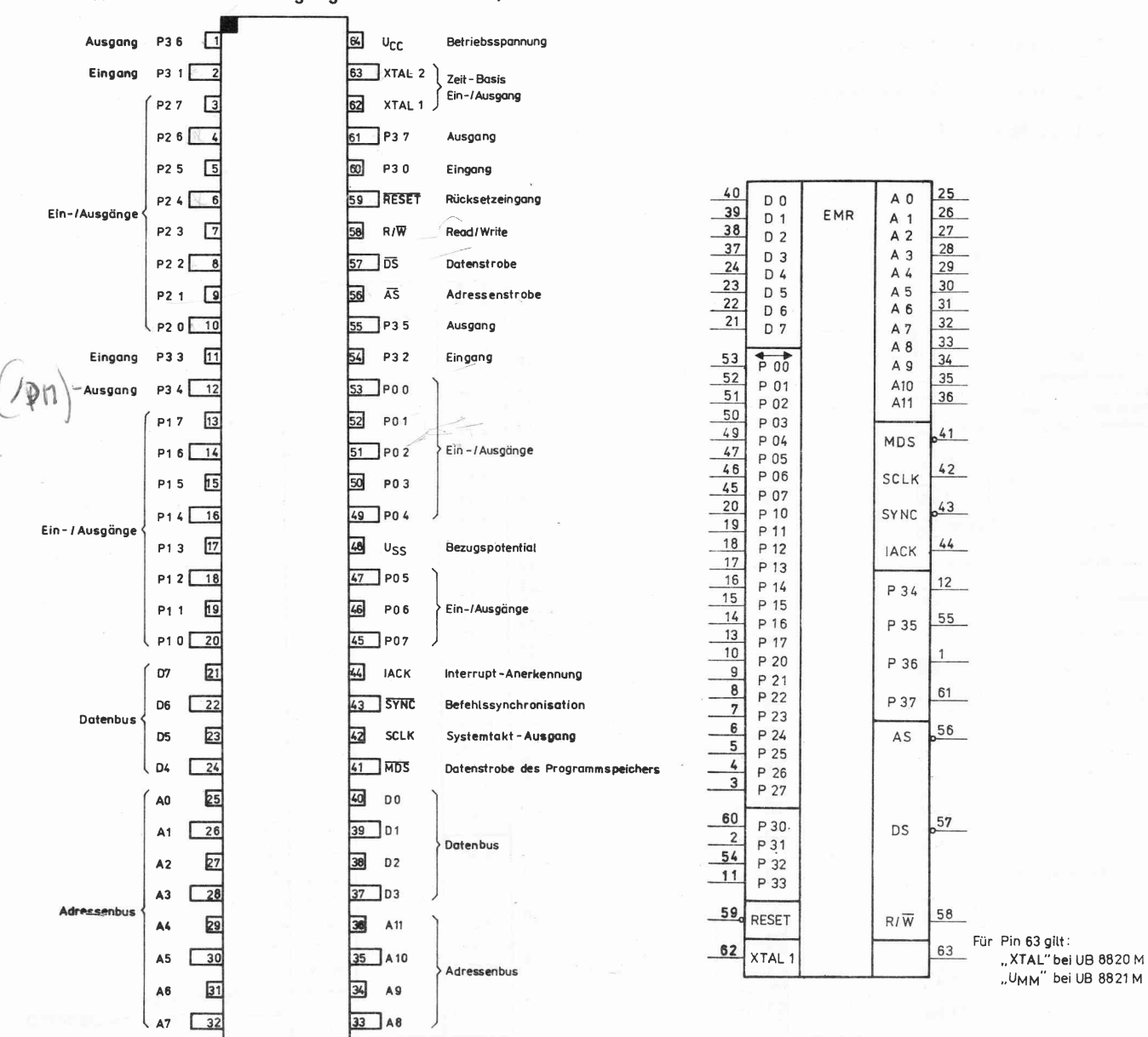

# 2.1.2. Anschlußbelegung des UB 8820 M/UB 8821 M

# Bild 4: Anschlußbelegung des UB 8820 M/UB 8821 M

# Bild 5: Schaltungskurzzeichen des UB 8820 M/UB 8821 M

2.1.3. Beschreibung der Anschlüsse

Nachstehende Anschlußbeschreibung gilt sowohl für die maskenprogrammierte (40 Pin-)Version als auch für die (64 Pin-)Entwicklungsversion des EMR. Auf einzelne Unterschiede wird an entsprechender Stelle im Text eingegangen.

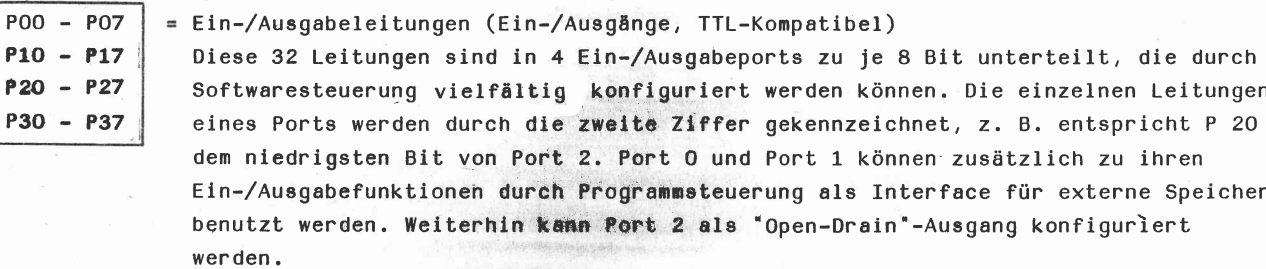

8

P<sub>0</sub>

#### = "Address Strobe" (Ausgang, Low-aktiv)

 $\overline{AS}$ 

UB 8820 M,

UB 8821 M

Interruptvektors stets "High"!

Dieses Signal erscheint, gepulst, sowohl beim Befehlsholezyklus aus dem internen und externen Programmspeicher, als auch beim Datentransfer vom und zum externen Datenspeicher. Die Adressen für alle externen Programm- und Datenübertragungen sind bei der (steigenden) Rückflanke von AS gültig. AS wird zu Beginn eines jeden Maschinenzyklus aktiv. Mit entsprechender Programmierung kann AS gemeinsam

mit Port 0 und 1,  $\overline{DS}$  und R/W in den hochohmigen Zustand versetzt werden.  $\overline{DS}$ "Data Strobe" (Ausgang, Low-aktiv) DS wird bei jedem externen Speichertransfer einmal aktiviert. Schreibzyklus: EMR liefert gültige Daten am Port 1, während DS aktiv ist. Lesezyklus: EMR empfängt gültige Daten an Port 1, während DS aktiv ist. Mit entsprechender Programmierung kann  $\overline{DS}$  gemeinsam mit Port 0 und 1,  $\overline{AS}$  und R/ $\overline{W}$ in den hochohmigen Zustand versetzt werden. Wenn der EMR nicht mit externem Speicher arbeitet, dient DS als Befehlssynchronsignal und wird während der Taktperiode, die dem Beginn des Opcode-Holens vorangeht, auf "Low gezogen.  $Uff>+Ug$  $R/\bar{W}$ = "Read/Write" (Ausgang, Low-aktiv) R/W ist 'Low', wenn der EMR in den externen Speicher schreibt. Für alle anderen EMR-Zyklen bleibt R/ $\overline{W}$  "High". Mit entsprechender Programmierung kann R/ $\overline{W}$  gemeinsam mit Port 0 und 1,  $\overline{AS}$  und  $\overline{DS}$  in den hochohmigen Zustand versetzt werden. XTAL 1 "Crystal 1", "Crystal 2" (Zeitbasis, Ein- und Ausgang) Diese Anschlüsse verbinden einen Schwingquarz (z. B. MQ 42/TGL 43 380) mit einem XTAL 2 Serienresonanzwiderstand  $\leq 100$  Ohm oder einen externen Takt, gegenphasig an XTAL 1 Nur bei und XTAL 2, mit dem On-Chip-Oszillator. UB 8810 D. UB 8820 M XTAL 1 = "Crystal 1", "Power-Down"-Stützspannung (Eingänge) Beim "Power-Down"-Betrieb muß der EMR-Takt über XTAL 1 von einem externen Takt- $U_{MM}$ generator zugeführt werden. Nur hei Über den zweiten Eingang (sonst XTAL 2-Ausgang) wird die Stützspannung (U<sub>MM</sub>) UB 8811 D, zugeführt, die bei U<sub>CC</sub>-Ausfall die interne Registerdatei und Rücksetzlogik ver-UB 8821 M sorgt (siehe auch Abschnitt 7.1.). **RESET** "Reset" (Eingang, Low-aktiv) RESET dient der EMR-Initialisierung und dem Schutz der Registerdatei während des Spannungszu- und abschaltens. Wenn RESET "High" wird, beginnt der EMR die Programmausführung, beginnend beim Programmspeicherplatz 000CH (siehe auch Abschnitt 7.2.). RESET wird auch benutzt, um den EMR in den Testbetrieb zu zwingen. Dies wird, durch Anheben der Spannung am RESET-Eingang auf +7 V erreicht (siehe Abschnitt  $7.4.$ ).  $AO - A11$ = Programmspeicheradressen (Ausgänge), AO - A10 ermöglichen den Zugriff zu den ersten 2 KByte des Programmspeichers. Nur bei UB 8820 M, Der Anschluß A11 bleibt vorerst reserviert für anderweitige Anwendungsfälle und ist nicht nutzbar. UB 8821 M  $DO - D7$ = Programmdaten (Eingänge) Über diese Anschlüsse erfolgt die Eingabe der durch AO - A10 angewählten Daten Nur bei aus dem Programmspeicher. UB 8820 M, UB 8821 M **MDS** "Memory Data Strobe" (Ausgang, Low-aktiv) Während des Befehlsholezyklus ist MDS "Low", wenn auf die ersten 2 KByte Nur bei

des Programmspeichers zugegriffen wird, dagegen ist MDS während des Lesens eines

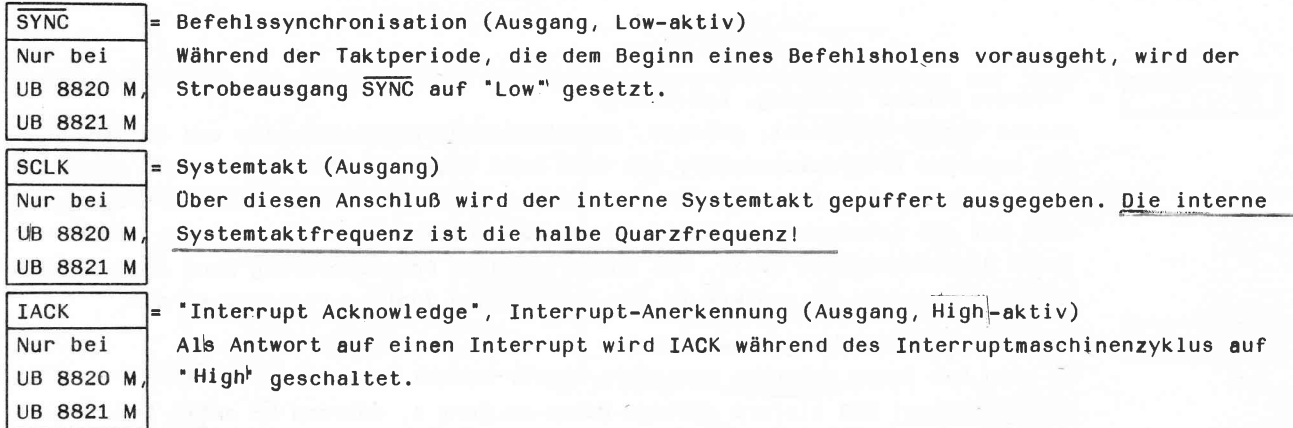

2.2. Beschreibung der AdrcBräume und der Registerdatei

2.2.1. Programmepeicher

Der 16-Bit-Programmzähler adressiert 65536 Bytes des Programmspeicherraumes. Der Programmspeicher kann in 2 Bereichen angeordnet werden:

- intern: 2048 Bytes beim UB 8810 D/UB 8811 D als maskenprogrammierter ROM auf dem Chip, (2 KByte) beim UB 8820 M/UB 8821 M außerhalb des Chips, über das Speicherport ansprechbar
- extern: 63488 Bytes über Port O/1 bei entsprechender Konfigurierung ansprechbar (62 KByte)

Die ersten 256 Bytes des externen Programmspeichers (Adressen 2048 bis 2048 + 255) können durch Konfigurieren des Tors 1 als zeitmultiplexes Adreß-/Datentor (ADO - AD7) adressiert werden, das die Adreßbits AO-A7 und die Datenbits DO-D7 liefert. Tor O wird für zusätzliche 4 oder 8 Adreßbits (A8-A11 oder A8-A15) bei Anwendungen konfiguriert, die einen 4koder 64 K-Adreßraum des Programmspeichers erfordern.

Die ersten 12 Bytes des rrogrammspeichers sind für die Interruptvektoren reserviert. Dle Speicherzellen  $00-0B_H(11_D)$  enthalten sechs 16-Bit-vektoren, die mit den 6 möglichen Interrupts korrespondieren, Wenn ein Interrupt eintritt, wird die Programmsteuerung zu einer Serviceroutine übergehen, deren Adresse als Interruptvektor in den Zellen gespeichert ist, auf dle sich der spezielle Interrupt bezieht. Ein'Rücksetzen'zwingt den ProgrammzähIer auf den Stand OC<sub>H</sub> (12<sub>D</sub>), d. h. die erste mögliche Adresse des Anwenderprogramms.

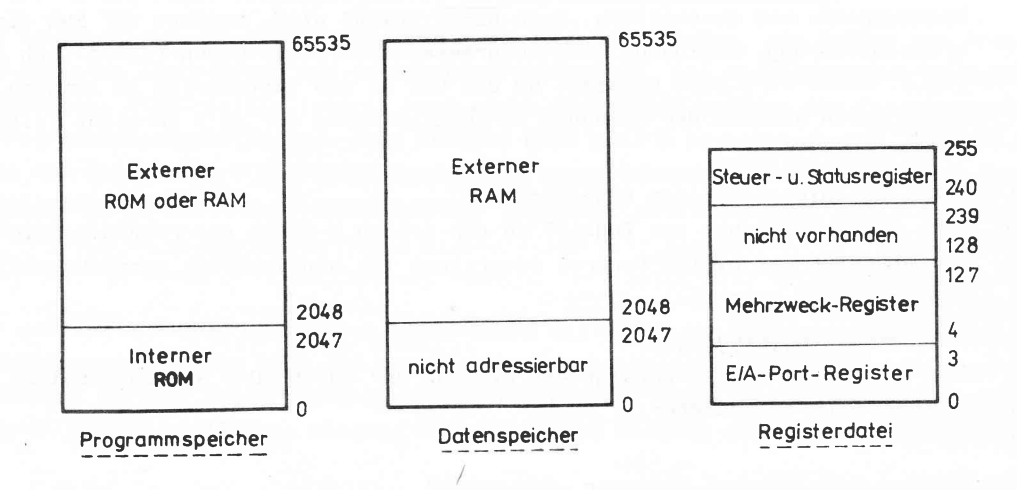

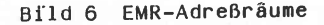

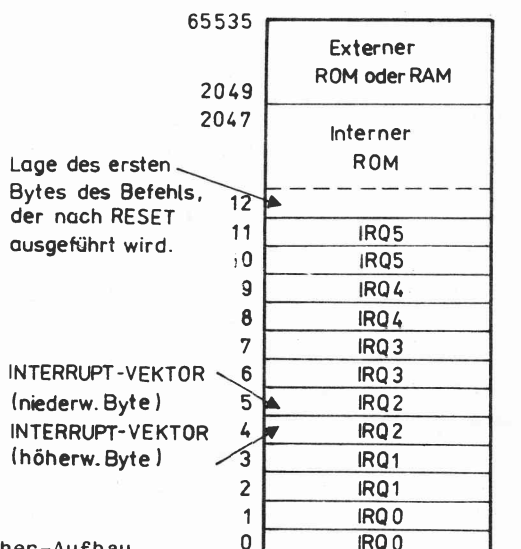

Bild 7: Programmspeicher-Aufbau

2.2.2. Datenspeicher

Ein EMR kann auf 62 KByte eines externen Datenspeichers zugreifen, beginnend mit der Speicheradresse 2048. Die Adressen werden dafür, wie beim externen Programmspeicher, über Port O und 1 bereitgestellt. Der externe Datenspeicher kann mit eingeschlossen oder getrennt vom externen Programmspeicher-Adreßraum angeordnet sein. Falls der Datenspeicher vom Programmspeicher getrennt wird, wird der Ausgang "Data Memory Select" (DM) benutzt, um zwischen Datenspeicher und Programmspeicher auszuwählen.

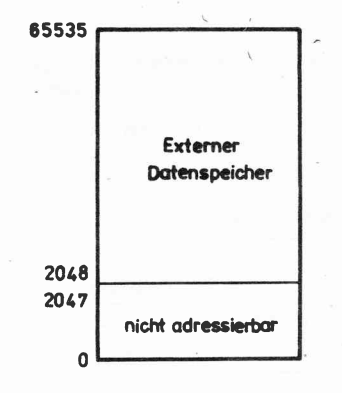

#### Bild 8: Datenspeicher-Aufbau

2.2.3. Externer Speicher

Bevor durch irgendeinen Befehl auf den externen Speicher zugegriffen werden kann, muß der Anwender die Ports 0 und 1 geeignet konfigurieren. Auf Grund des Befehlspipelining ist es unbedingt erforderlich, daß nach dem Festlegen der Betriebsart der Ports 0 und 1 für externe Speicheroperation, die nächsten 2 Bytes vom internen Programmspeicher geholt werden. Dafür können 2 Ein-Byte-Befehle, wie z. B. NOP's verwendet werden.

Die 2 externen Speicherräume, für Daten und Programm, können als ein einzelner Speicherraum von 62 KBytes oder als zwei getrennte Räume mit je 62 KBytes benutzt werden. Wenn der Speicherraum getrennt ist, werden Programmspeicher und Datenspeicher logisch durch den Ausgang "Datenspeicherauswahl"  $(\overline{DM})$  getrennt.  $\overline{DM}$  wird über Port 3, Leitung 4 (P34), durch entsprechende Programmierung des Port 3-Betriebsartenregisters geliefert.  $\overline{\text{DM}}$  ist nur während der Ausführung / der Befehle LDE, LDEI und der Befehle mit einer externen Kellerspeicherkonfiguration aktiv (CALL, PUSH, RETund IRET). Eine besondere Eigenschaft des EMR kann benutzt werden, um die Anzahl der Ein-/Ausgangsleitungen zu minimieren, die die Rolle der Adreßausgänge für mittelgroße Speicheranwendungen übernehmen. Diese Eigenschaft erlaubt dem Anwender, einen Speicher bis zu 10 KBytes <code>mit</code> nur 12 <code>AdreBleit</code>ungen (plus den Steuerleitungen von  $\overline{\textsf{DM}}$ ,  $\overline{\textsf{DS}}$  und R/ $\overline{\textsf{W}}$ ) zu adressieren. Normal würden 12 Adreßleitungen plus DM nur 4 KBytes in den beiden Programm- und Datenräumen adressieren

(in Wirklichkeit insgesamt 6 K, da die ersten 2K des Datenspeichers nicht adressierbar sind). Jedoch kann entweder  $\overline{DS}$  oder R/W - im Effekt - eine 13. Adresse liefern. Dadurch werden, wenn der Anwendühasfall zwischen 4 K bis 6 K Programmspeicher (oder 2 K bis 4 K Datenspeicher) erfordert, nur Port 1 und das niedere Nibbel von Port 0 benötigt, die die Rolle der Adreßausgänge übernehmen. Wenn diese Eigenschaft nicht benutzt wird, muß das obere Nibbel des Ports O verwendet werden, um die zusätzlichen Adressen auszugeben. Die folgende Tabelle stellt dar, wie der 4 K- bis 6 K - Adreßraum ohne ein 13. Adreßbit benutzt werden kann. Die Adreßleitungen AO-A11 sind ausreichend, um den internen OK- bis 2K-Raum zu adressieren, wobei A11 immer "0" und  $\overline{DS}$  und R/W inaktiv sind. A0-A11 sind erforderlich, um den 2 K- bis 4 K-Raum zu adressieren, wobei zu bemerken ist, daß  $\overline{DS}$  und R/ $\overline{W}$ nun aktiv sind. Für 4 K bis 6 K ist A11 wieder "0" (wie in 0 K- bis 2 K-Fall); 'fedoch, da  $\overline{DS}$  und R/W noch aktiv sind, kann der 4 K- bis 6 K-Fall, vom 0 K- bis 2 K-Fall, wo diese Signale inaktiv sind, unterschieden werden.

Programmspeicheradresse (PC) Datenspeicheradresse | Adresse auf Tor | A11 |  $\overline{DS}$  und R/W

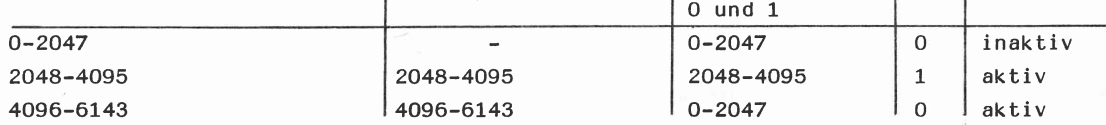

Der 6 K- bis 8 K-Fall kann nicht vom 2 K- bis 4 K-Fall unterschieden werden, da in beiden Fällen DS und R/W aktiv sind und A11 gleich "1" ist. Deshalb muß das obere Nibbel vom Tor O benutzt werden, um Programm- und Datenspeicherräume größer als 6 K zu adressieren.

# 2.2.4. Registerdatei

Die 144-Byte-Registerdatei umfaßt 4 Ein-/Ausgabeportregister (RO-R3), 124 Mehrzweckregister (R4-R127) und 16 Steuer- und Statusregister (R240-R255). Den 144 Bytes der Registerdatei werden die in Bild 9 angegebenen Speicheradressen zugewiesen.

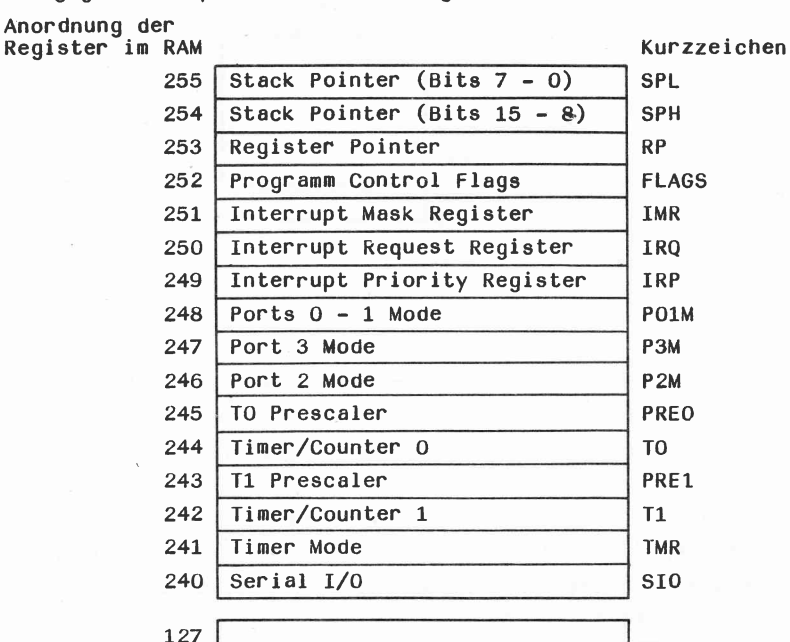

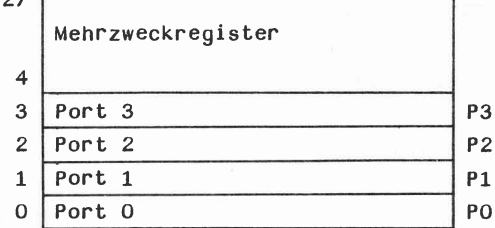

Bild 9: Organisation der Registerdatei

Die Ein-/Ausgabetore und Steuerregister sind in die Registerdatei eingeschlossen, um jeden beliebigen Befehl zu ermöglichen, Ein-/Ausgabe- oder Steuerinformation zu verarbeiten und dabei spezielle Ein-/Ausgabe- und Steuerbefehle zu vermeiden. Im allgemeinen können alle Mehrzweckregister als Akkumulatoren, Adreßzeiger oder Indexregister funktionieren. Bei der Befehlsausführung werden die Register gelesen, falls sie als Quellen definlert wurden und werden begchrieben, falls sie als Ziele definiert wurden.

Die Befehle greifen zu Registern direkt oder indirekt mit einem 8-Bit-Adreßfeld. Der EMR läßt auch 4-Bit-Registeradressierung unter Verwendung elnes Registerzeigerverfahrens zu, das Bytes spart, die Programmausführungszeit verkürzt und die Programmumschaltung beschleunigt. (Die Programmumschaltung bezieht sich auf d:e Rettung und Rück8peicherung der Arbeitsregister, des Programmzählers, der Flage und der anceren zugehörigen Informationen, falls ein Interrupt eintrifft.)

In der 4-Bit-Adressierungsart wird die Registerdatei in 9 Arbeitsregistergruppen eingeteilt, die je 16 zusammenhängende Speicherzellen umfassen (Bild 9). Ein Register-Pointer (eines der Steuerregister) adressiert die Startspeicherzelle der ieweils aktiven Arbeitsregistergruppe. Jeder beliebige Befehl, der den Inhalt der Registerdatei verändern kann, kann verwendet werden, um den Register-Pointer zu variieren. Der EMR-Befehlssatz sieht auch einen speziellen Register-Pointer-setzbefehl vor: SRP (Set Register Pointer).

Innerhalb der aktiven Arbeitsregistergruppe wird durch den 4-Bit-Register-Pointer, den der entsprechende Befehl se,lbst liefert, jeweils ein spezifisches Register festgelegt.

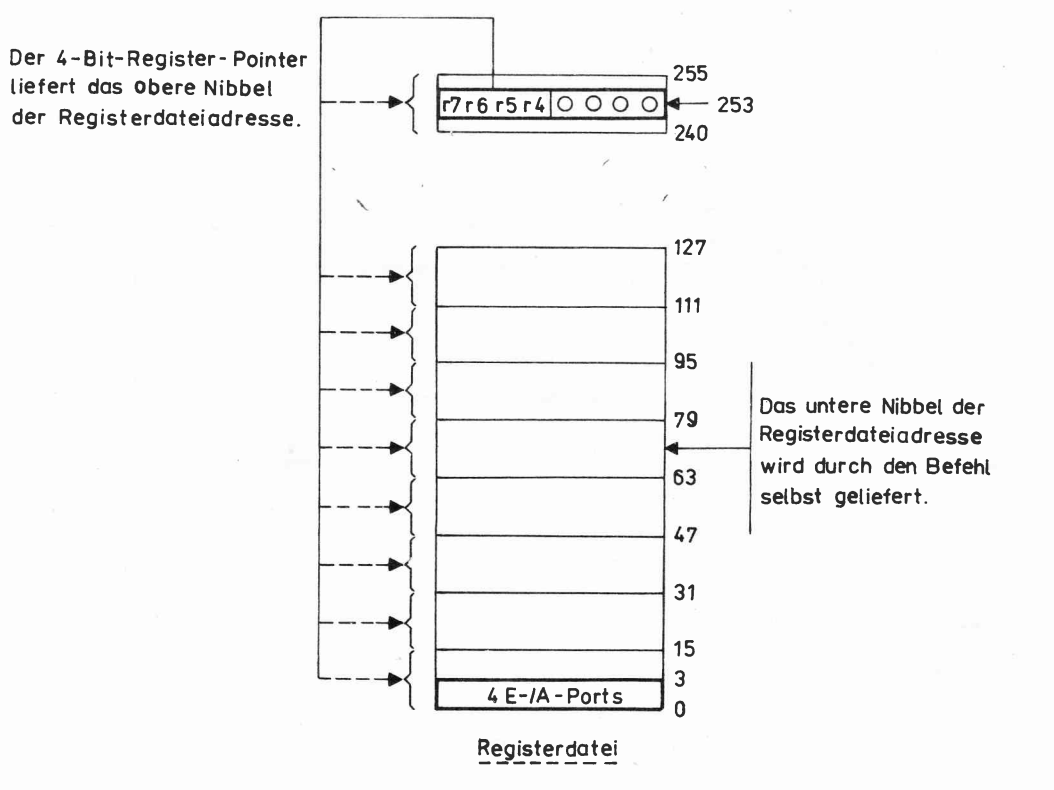

Bild 10: Wirkungsweise des Register-Pointers

#### 2.2.5. Stack

Entweder die interne Registerdatei oder der externe Datenspeicher können als Stack (auch: .<br>'Kellerspeicher') verwendet werden. Die Auswahl wird durch die <mark>Programmier</mark>ung eines Bits im Register R 248 vorgenommen. Ein 16-Bit-Stack-Pointer (R<mark>254 µnd R 255) wird für den ex-</mark><br>ternen Stack verwendet, der irgendwo im Datenspeicher zwischen den Speicherzellen 2048 und .<br>65535 liegen kann. Ein 8-Bit-Stack-Pointer (R 255) wird für die 124 Mehrzweckregister (R 4 bis  $R$  127) benutzt. ternen Stack verwendet, der irgendwo im Datenspeicher zwischen den Speicherzellen 2048 und Der Programmzähler während eines CALL-Befehls oder der Programmzähler und das Flagregister während eines Interruptzyklus, werden automatisch in den Stack gerettet. PUSH und POP-Befehle können jedes beliebige Register der Registerdatei retten und rückspeichern. Eine Ausnahme bilden die'Nur-Schreibe'-Register. Die RET und IRET-Befehle speichern die geretteten Worte des Programmzählers bzw. des Flagregisters und Programmzäh1ers zurück.

# 3.. Arbei tswei se

In den folgenden Abschnitten soII die Arbeitsweise des EMR beschrieben werden, indem dessen Zeitverhalten beim 'Befehls-Pipelining', beim Befehlszyklus, bei der Arbeit mit externem Speicher (bzw. Ein-, Ausgabe), beim Interruptzyklus und beim Rücksetzen erläutert wird. Für die nachfolgenden 8ilder gilt: Die Basiszeitperioden, die vom EMR benutzt werden, sind Maschinenzyklen (Mn), Zeitzustände (Tn) und Taktperioden. Alle Zeitbetrachtungen beziehen sich auf die Ausgangssignale  $\overline{AS}$  und  $\overline{DS}$ . Der Takt wird nur zum Verständnis gezeigt und hat keine spezifischen Zeitrelationen zu anderen EMR-Signalen.

# 3.1. Befehls-Pipelining

Die relativ große Verarbeitungsgeschwindigkeit (Durchsatzrate) des EMR ist teilweise auf die Nutzung des'Befehls-Pipelinings'zurückzuführen. Dessen Prinzip basiert auf der Überlappung von Befehlsholezyklus und Ausführungszyklus, d. h. während der Ausführung eines Befehls wird der Opcode für den nächsten Befehl geholt (Bild 11).

![](_page_13_Picture_412.jpeg)

#### Bild 11: Befehls-Pipelining

Das Überlappen vom Holen des Befehls und den Ausführung bedingt, daß die'effektive Ausführungszeit" eines Befehls un den Betrag der Überlappung kürzer ist als die "Befehlskomplettierungszeit'. Der Betrag der Überlappung wird "vensteckte Verzögerung bis zur Komplettierung" genannt. Diese Verzögerung ist der Betrag der Zeit der durch den Befehl benötigt wind bis seine Ergebnisse gültig sind.

Wenn ein Programm läuft, ist die Befehlsüberlappungszeit vollständig in der gesamten Programmausführungszeit versteckt. FoIgIich kann dieser Zeitbetrag von der Befehlskomplettierungszeit subtrahiert werden, um die effektive Befehlsausführungszeit in einem Programm zu berechnen. Falls jedoch Ergebnisse von Einzelbefehlen zu testen sind, muß die versteckte Verzögerung zur Berechnung hinzu genommen werden.

Aufgrund des oben beschriebenen Pipelining-Effektes werden in Programmdurchsatzberechnungen nur die (effektiven) "Ausführungszyklen" verwendet. Da die (versteckten) "Pipeline-Zyklus" mit Ausnahme des letzten keinen BefehI beeinflußt, darf sie in Dunchsatzberechnungen nicht verwendet werden.

#### 3.2. Abiauf des Befehlszyklus

BiId 12 und 13 zeigen das Zeitverhalten des Befehlszyklus für das Ho1en der Befehle aus externen Speichern. Die Adressen  $\overline{AS}$  und R/W werden bei Beginn eines jeden Maschinenzyklus (Mn) ausgegeben. Die Adressenausgabe über Tor O (wenn benutzt) bleibt über den Maschinenzyklus stabil, wohingegen die Adressenausgabe über Tor 1 nur während MnTl gültig bleibt. Die Adressen werden mit der steigenden FIanke von AS garantiert gültig, die benutzt werden sollte, um die über Tor 1 ausgegebenen Adressen abzuspeichern. Tor 1 wird am Ende von MnTl in den Eingabebetrieb gesetzt. DS wird während MnT2 ausgegeben, um zu ermöglichen, daß die Daten auf den Bus von Tor 1 gegeben werden. Der EMR akzeptiert die Daten, während MnT3, wenn DS beendet wird. Eine Taktperiode vor Beginn eines Opcodehole-Maschinenzvklus (M1) wird ein Befehlssynchronisationsimpuls (SYNC) ausgegeben. Beim U 881 D/U 883 D gescnieht dies nur (über das DS-Pin), wenn der externe Speicher nicht benutzt wird.  $\vee$ 

![](_page_14_Figure_2.jpeg)

Bild 12: Zeitverhalten beim Befehlszyklus (Ein-Byte-Befehl)

Zu bemerken ist, däß alle Befehlsholezyklen dasselbe Maschinenzeitverhalten haben, unabhängig ob der Speicher intern ist oder nicht. Wenn der EMR auf externen Speicherzugriff programmiert ist, werden auch bei internen Speicherzugriff die Adressen über Port O und 1 ausgegeben:  $\overline{DS}$ und R/W bleiben jedoch inaktiv. Wenn er nur für internen Speicher konfiguriert ist, werden die Tore O und 1 für Ein-/Ausgabe benutzt.  $\overline{DS}$  gibt  $\overline{SYNC}$  aus und R/W ist inaktiv.

Eine Ausnahme zu dem Zeitverhalten beim Befehlsholen bildet das Opcodeholen eines Befehls, der dem HoIen eines Ein-Byte-Befehts folgt. Ein-Byte-BefehIe erfordern 2 Maschinenzyklen zur Ausführung.0as Pipelining verursacht, das HoIen des Opcodes einen Maschinenzyklus früher zu beginnen.

![](_page_14_Figure_6.jpeg)

Bild 13: Zeltverhalten beim Befehlszyklus (2- und 3-Byte-Befehle)

#### 3.3. Externe Speicher, Eingabe, Ausgabe

Falls der externe Speicher adressiert wird, werden die Tore 0 und 1 so konfiguriert, daß sie die erforderliche Anzahl von Adreßbits ausgeben. Tor 1 wird als gemultiplexter Adreß-/Datenbus für ADO-AD7 verwendet und Tor O gibt die Adreßbits A8-A15 aus. Die Zeitverhältnisse für die Adressierung externer Speicher und der Ein-/Ausgabe werden in Bild 14, 15, 16 und 17 dargestellt. Der Hauptunterschied zwischen diesen Darstellungen ist, daß Bild 16 und 17 einen hinzugefügten Zeitzyklus (Tx) enthält, der den Zeitverlauf beim externen Speicher erweitert, um auch den Einsatz langsamerer Speicher zu ermöglichen.

Die Adreßbits AO-A15 sind bei der steigenden Flanke von A5 bei Speicherlese- und Speicherschreibzyklen gültig. Da Tor O nicht gemultiplext wird, stehen die Adreßbits A8-A15 - wenn benutzt - für den vollständigen Speicher-Lese-/Schreibzyklus bereit.

Während des Lesezyklus müssen die Eingangsdaten an Tor 1 mit der Rück-Flanke von DS gültig sein. Der Ausgang zur Auswahl des Datenspeichers (DM) wird benutzt, um den externen Datenspeicher oder externen Programmspeicher auszuwählen. Wenn P34 dafür ausgewählt wurde, ist DM während der Ausführung gewisser Befehle aktiv. Während der Schreibzyklen haben die Adreßausgänge dasselbe Zeitverhalten wie bei Lesezyklen. Die Ausgangsdaten jedoch sind gültig, sobald während eines Schreibzyklus der Zustand DS aktiv und R/W aktiv (Low) eintritt.

![](_page_15_Figure_4.jpeg)

Bild 14: Holen externer Befehle, Ein-/Ausqabe oder Speicherlesezyklen

![](_page_15_Figure_6.jpeg)

Bild 15: Externe Ein-/Ausgabe oder Speicherschreibzyklen

![](_page_16_Figure_0.jpeg)

Bild 16: Erweitertes externes Befehlsholen, Ein-/Ausgabe oder Speicherlesezyklus

![](_page_16_Figure_2.jpeg)

![](_page_16_Figure_3.jpeg)

# 3.4. Interrrupt-Zeitverhalten

Interruptanforderungen werden vor jedem Befehlsholezyklus abgefragt (Bild 18). Zuerst werden die externen Interruptanforderungen 4 Taktperioden vor dem aktiven  $\overline{AS}$ -Impuls, der mit einem Befehlsholezyklus korrespondiert, abgefragt. Dann werden die internen Interruptanforderungen 1 Taktperiode vor AS abgefragt.

Wenn eine Interruptanforderung vorliegt, benötigt der U 881 sieben Maschinenzyklen (48 Taktperioden) um die Interruptprioritäten festzustellen, den richtigen Interruptvektor auszuwählen und den Programmzähler, sowie die Flags im Kellerspeicher zu sichern. Obwohl Bild <sup>18</sup> das Zeitverhalten bei Anwendung eines externen Stacks darstellt, wird bei internem Stack dasselbe Zeitverhalten benutzt. Die gesamte Interruptantwortzeit (inkl. externer Interruptabfragezeit) für einen externen Interrupt beträgt 52 Taktperioden bis zu dem Zeitpunkt, bei dem der erste Befehl der Interruptserviceroutine geholt wird.

Gleichzeitig mit IACK wird auch das Bit 7 des Interruptmaskenregisters rückgesetzt, wodurch weitere Interruptanforderungen verhindert werden. Beim Holen des 1. Befehls der Interruptserviceroutine wird im Interruptrequestregister das dem Interrupt entsprechende Bit gelöscht.

![](_page_17_Figure_0.jpeg)

1 externe Interrupteingänge abgefragt<br>2 interne Interruptanforderungen abgefragt<br>3 Holen erstes Byte (Daten ignoriert)<br>4 interne Ausführung

- 
- 
- 5 Interruptantwortzeit = 52 Taktperioden
- 6 Sichern PCL im Stack<br>7 Sichern PCU im Stack 8 Sichern FLAGS im Stack
- 9 Holen des nächsten Befehls

Bild 18: Interrupt-Zeitverhalten

# 3.5. Rücksetz-Zeitverhalten

Die interne Logik wird während des Rücksetzens initialisiert, wenn der Reset-Eingang für mindestens 18 Taktperioden (Bild 19) auf "Low" gehalten wird.

Während der Zeit zu der RESET 'Low' ist, wird AS mit der internen Taktrate ausgegeben. DS auf "Low" gezogen.  $R/\overline{W}$  wird inaktiv und die Tore 0, 1 und 2 in den Eingabebetrieb gesetzt. Wenn AS und DS beide "Low" sind, ist das normalerweise eine sich gegenseitigeausschließende Bedingung; deshalb kann das Zusammentreffen von AS "Low" und DS "Low" als eine Rücksetzbedingung für andere Geräte benutzt werden.

![](_page_17_Figure_11.jpeg)

Bild 19: Zeitverhalten beim Rücksetz-Zyklus

#### 3.6. Alternative Verwendung von Steuersignalen

Zusätzlich zu ihrer Anwendung bei Speicheroperationen können die Steuersignale  $\overline{AS}$ ,  $\overline{DS}$  und R/W bei folgenden Interfaceanwendungen genutzt werden:

- $\overline{AS}$  kann modifiziert werden, um das  $\overline{RAS}$ -Signal (Row Address Strobe) für den Anschluß dynamischer Speicher zu liefern. RAS kann von der Rückflanke von <mark>D</mark>S bis zur Rückflanke von  $\overline{AS}$  abgeleitet werden.
- $\overline{DS}$  bietet verschiedene Verwendungsmöglichkeiten, z. B.:
	- .als CAS (Column Address Strobe) für den Anschluß dynamischer Speicher,
	- oals "Chip-Enable' für Speicher und andere Interface-Geräte,
	- <sup>o</sup>aIs Aktivierungseingang für 3-state-Bustreiber,/-empfänger für Speicher und Interfaces.
- $R/\overline{W}$  kann benutzt werden als Schreibeingang zum Speicher-Interface und als frühzeitiger Statusausgang, um die Richtung von s-state-Bustreibern/-empfängern schalten zu können.

#### 3.7 . Ein-/Ausgabe-Ports

In diesem Abschnitt werden Aufbau, Funktion und Arbeitsweise der Ein-/Ausgabeports beschrieben. Mit den Steuerregistern die zum konfigurieren dieser Ports benutzt werden, beschäftigt sich der Abschnitt 4.

Der EMR hat 32 Leitungen, die als Ein- und Ausgang verwendet werden können. Die Leitungen sind in 4 Ports zu je 8 Leitungen gruppiert und sind als Eingänge, Ausgänge oder Adreß-Datenleitungen konfiguniert.

Durch Softwaresteuerung können die Ports als Adreßausgänge für Timing aIs Statussignale und als serielle und parallele Ein-/Ausgabe mit oder ohne "handshake" vorgesehen werden.

AIte Tore haben mit ITL-Lasten kompatible 'puII-Ups' und'PuIl-Downs'. Jedes Bit der Ports 0, 1 und 2 hat ein Eingangsregister, ein Ausgangsregisten, den dazugehörigen Puffer und die Steuerlogik. Bild 20 zeigt ein Port-Blockschaltbild. FaIIs ein Bit der Ports 0, 1 und 2 als Ausgang konfiguriert wird, veranlaßt das Schreiben des Bits, daß die Information im Ausgangsregister gespeichert wird. Wenn ein Ausgangsbit gelesen wird, wird die vorliegende Information des externen Anschlusses zurückgeführt. Unter normaler Ausgangsbelastung ist dies äquivalent mit dem Lesen des Ausgangsregisters.

Wenn jedoch ein Bit des Ports 2 als "Open-Drain"-Ausgang definiert wird, so muß die zurückgeführte Information nicht der Wert sein, den das Ausgangsregister enthält; vielmehr ist das der Wert, der auf den Eingangsanschluß durch das externe System aufgeprägt wird.

![](_page_18_Figure_14.jpeg)

Bild 20: Blockschaltbild der Ports 0, 1 und 2

Falls ein Bit der Ports 0, 1 und 2 als Eingang definient wird, veranlaßt das Lesen des Bits, daß die vorliegende Information am externen Anschluß gelesen wird. Die einzige Ausnahme sind Eingangsbits, die mit Handshake-Steuerung arbeiten. Beim Lesen eines Handshake-Eingangsbits wird die Information gelesen, die mit dem Strobe-Eingang in das Eingangsregister getaktet wurde. Eingangsbits können auch beschrieben werden, aber in diesem Falle werden die Daten im Ausgangsregister gespeichert und können nicht zurückgelesen werden. Wenn jedoch die Eingangsbits als Ausgangsbits rekonfiguriert werden, werden die in den Ausgangsregistern gespeicherten Daten an die Ausgangsanschlüsse geliefert. Dieser Vorgang erlaubt dem Anwender, die Ausgänge zu initialisieren, bevor sie ihre Ausgangslasten trelben.

Port 3 unterscheidet sich strukturell von den anderen Ports, da es nur ein einziges 4-Bit-Register besitzt, das mit seinen 4 Ausgangsbits verbunden ist. Falls in Port 3 geschrieben wird, werden die Daten im Ausgangsregister gespelchert. FalIs Port 3 gelesen wird, werden die zurückgeführten Daten aus den Daten an den Eingangsanschlüssen und den Daten, die im Ausgangsregister gespeichert sind (nicht aus den Daten an den Ausgangsanschlüssen) zusammengesetzt.

Die Ausgänge von Port 3 können nicht beschrieben werden, wenn sie für solche Funktionen genutzt werden, wie serielle Ausgabe, Handshake-Steuerung oder Zeitgeberausgang.

![](_page_19_Figure_3.jpeg)

#### Bild 21: Blockschaltbild von Port 3

#### 3.7 .7. Port <sup>1</sup>

Port 1 kann als Byteein-/ausgabetor mit oder ohne "Handshake", oder ein Adreß-/Datenport für das externe Speicherinterface programmiert werden. Die Konfiguration wird durch das Betriebsartenregister für Port 0 und 1 (Po1M) R 248 festgelegt.

Falls es in der Betriebsart Byteeingabe oder Byteausgabe genutzt wird, wird das Port als allgemeines Register R1 behandelt. In das Port wird eingeschrieben, indem man R1 (der Registerdatei) als Zielregister des Befehles spezifiziert. Die Daten werden in dem Ausgangsregister des Ports gespeichert. Das Port wird gelesen, indem man R1 als ein Quellregister des Befehls spezlfiziert. Die Daten werden in dem Ausgangsregister des Ports geepeichert. Das Port wird gelesen, indem man R1 als ein Quellregister des Bäfehls spezifiziert.

Falls es als ein Ein-/Ausgabeport benutzt wird, darf Port 1 für "Handshake"-Steuerung durch Programmierung des Betriebsartenregisters des Forts 3 (P3M) R 247 genutzt werden. In dieser Konfiguration werden die Anschlüsse des Ports 3 P33 und P34 als "Handshake"-Steuerleitungen DAV1 für Eingangs-"Handshake" oder RDY1 und DAV1 für Ausgangs-"Handshake" genutzt. Für Anwendungen mit externem speicher, muB port 1 auf die Betriebsart für zeitmultiplexe Adressen/Daten programmlert werden (ADo-AD7).

In dieser Konfiguration sind die unteren acht Bits der Adressen mit den Daten (DO-D7) zeitge $sch$ ghtelt. Verbunden mit Port 1 sind die Takt- und Steuersignaie, Adreß-Strobe ( $\overline{AS}$ ), Data Strobe ( $\overline{05}$ ) und Read/Write (R/W). Bild 14, 15, 16 und 17 stellen die Zeitverhältnisse während der Speicherlese- und -schreiboperatlonen dar. In dieser Konfiguration können 2 zu8ätzliche Steuerleitungen - ein Interruptanforderungssignal als Eingang IRQ1 (P33) und das Signal DM (P34) für die Auswahl des externen Datenspeichers - benutzt werden.

Externe Speicherzellen größer als 2048 werden über Port 1 adressiert, wenn mehr als 256 externe Speicherzellen erforderlich sind, muß Port O zur Ausgabe der zusätzlichen Adressen genutzt, werden.

# Anmerkung:

Falls Port 1 als ein gemultiplextes Adreß-/Datentor konfiguriert ist, kann es nicht als ein Register behandelt werden. Zusätzlich zu den Ein-/Ausgabe- und Adreß-/Datenbetriebsarten, kann Port 1 in den hochohmigen Zustand (zusammen mit den Steuerleitungen  $\overline{AS}$ ,  $\overline{DS}$  und R/W) versetzt werden, was dem EMR ermöglicht sich {emeinsahe Quellen für Multiprozessor- und DMA-Anwendungen zu teilen. Diese Betriebeart funktioniert vollständig unter Softwaresteuerung und wird programmiert, lndem man das POlM-Register (RZ+A) benutzt. Datenübertragungen können durch logisches Zuweisen von P33 als ein Busbestätigungseingang BAK (IRQ1) und von P34 als ein Busanforderungsausgang BRQ gesteuert werden.

#### <sup>3</sup>.7 .2. Port <sup>O</sup>

Port O kann als ein "Nibbel"-Ein-/Ausgabeport oder als ein Adreßausgabeport zur Adressierung externer Speicher programmiert werden. Die Auswahl wird durch das Programmieren des Betriebsartenregisters für Port 0 und 1 (PO1M) R248 getroffen.

Falls ein "Port O-Nibbel" in der Ein-/Ausgabebetriebsart verwendet wird, wird es als korrespondienendes Nibbel des Registers RO behandelt. Das Port wird eingeschrieben, indem man RO aIs Zielregister eines Befehls spezifiziert und die Daten werden im Ausgangsregister des Ports gespeichert. Das Port wird gelesen, indem man Ro aIs Quellregister eines Befehls spezifiziert. Anmerkung:

Eln NibbeI, das als Adreßausgang definiert ist, kann nicht aIs ein Register behandelt werden. Falls es als ein Ein-/Ausgabeport verwendet wird, kann Port 0 unter "Handshake"-Steuerung durch Programmieren des Betriebsartenregisters (R3M) R247 des Ports 3 arbeiten. In dieser Konfiguration werden die Anschlüsse P32 und P35 als "Handshake"-Steuerleitungen DAVO und RDYO für Eingangs-"Handshake" oder RDYO und DAVO für Ausgangs-"Handshake" verwendet. Die "Handshake"-Signalzuweisung für die Leitungen P32 und P35 wird durch die Richtung (fingang oder Ausgang), die dem oberen Nibbel des Ports O zugewiesen wurde, festgelegt,.

Für Anwendungen mit externem Speicher kann Port O die Adreßbits A8-A11 (unteres NibbeI) oder A8-A15 (unteres und oberes Nibbel) liefern, je nach gefordertem Adreßraum.

lvenn der Adreßraum 12 Bits oder weniger erfordert, so kann das obere Nibbe1 von Port O unahhängig davon für Ein-/Ausgabe programmiert werden, während das untere Nibbel für die Adressierung benutzt wird. Falls die Port 0 - Nibbels als Adreßbits definiert werden, können sie gemeinsam mit Port 1 und den Steuersignalen  $\overline{AS}$ ,  $\overline{DS}$  und R/W durch Programmieren von (P1M) R248 in den hochohmigen Zustand versetzt werden.

#### 3.7 .3. Port, <sup>2</sup>

 $\mathbf{r}$ 

.<br>Die individuellen Bits von Port 2 können als Eingänge oder Ausgänge konfiguriert werden, indem man das Betriebsartenreglster (P2M) R246 des Tores 2 programmiert.

Das Port wird als ein allgemeines Register R2 behandelt. So wie die Ports O und 1 wird in das Port, durch Speziflzieren von R2 als ein Zielregister eines Befehl8, eingeschrieben und die Daten werden im Ausgangsregister gespeichert. Das Port wird gelesen, indem man R2 als Quellregister eines Befehls spezifiziert.

Port 2 kann unter "Handshake<sup>t</sup>-Steuerung durch Programmieren des Betriebsartenregisters (P3M)

R247 des Ports 3 arbeiten. In dieser Konfiguration werden die Anschlüsse des Ports 3 P31 und P36 als 'Handshake'-Steuerleitungen verwendet:  $\overline{DAV2}$  und RDY2 für Eingangs-'Handshake'oder RDY2 und  $\overline{DAV2}$  für Ausgangs-Handshake". Die 'Handshake'-Signalzuweisung für die Leitungen P31 und P36 wird durch die Richtung (Eingang oder Ausgang), die dem Blt 7 des Ports 2 zugewiesen wurde, festgelegt.

Port 2 kann auch durch Programmierung des Betriebsartenregisters (P3M) des Ports 3 so konfiguriert werden, daß "Open-Drain"-Ausgänge entstehen.

Da alle externen Speicheradressen über die Ports 0 und 1 kommen, ist Port 2 immer für Ein-,/Ausgabeoperationen benutzbar, sowohl für speicherintensive als auch für ein-/ausgabeintensive Konfigurationen.

#### 3.7 .4. Port <sup>3</sup>

Die Leitungen von Port 3 können als Ein-/Ausgänge oder Steuerleitungen durch das Programmieren des Betriebsartenregisters von Port 3 (P3M) R247 konfiguriert werden. In jedem Fall ist die Richtung der 8 Leitungen aIs 4 Eingänge (P3O-P33) und aIs 4 Ausgänge (P34-P37) festgelegt. Port 3 wird als altgemelnes Register R3 behandelt. Falls das Port gelesen wird, werden die gegenwärtigen Daten an den 4 Eingangsanschlüssen (P30-P33) und die im Ausgangsregister gespeicherten Daten (P34-P37) gelesen.

Die 4 Bits oes Ausgangsregisters können nur beschrieben werden, wenn sie ä1s Datenausgänge benutzt werden.

Für serielle Ein-/Ausgabe werden die Leitungen P30 und P37 als serieller Eingang bzw. serieller Ausgang programmiert. Details hierzu sind in Abschn.3.7.5. zu finden.

Die Steuerfunktionen vom Port 3 (Tabelle 1) werden durch Programmieren des P3M-Registers definiert. Diese Steuerfunktionen können folgende Signale liefern:

- <sup>\*</sup>Handshake' für Port 0, 1 und 2 ( $\overline{DAV}$  und RDY)

- 4 externe Interruptanforderungssignale (IRQo-IRQ3),

- Zeitgeber-Ein- und Ausgangssignale (T<sub>in</sub> und T<sub>out</sub>) und

- Auswahlleitung für externe Datenspeicher ( $\overline{\text{DM}}$ )

![](_page_21_Picture_484.jpeg)

# Tabelle 1: Steuerfunktlonen von Tor <sup>3</sup>

Zu beachten ist, daß die 4 Eingangsleitungen ohne Rücksicht auf dle gewählte Konfiguration immer als Interruptanforderungsleitungen verwendet werden können. Ein Interrupt wird jedoch nur erzeugt, wenn das Interruptmaskenregister (IMR) R251 entsprechend programmiert wurde.

#### 3.7 .5. Port-Handehake

Die Ports 0, 1 und 2 können Daten übertragen, indem man die "Handshake"-Signale Ready (RDY) und Data Available DAV, Daten gültig) verwendet. Die Ausnutzung dieser Eigenschaft ist wählbar. Die "Handshake"-Signale sind so verschachtelt, daß die Datenübertragung asynchron arbeiten kann. Ein Leitungspaar vön Port 3 (1'Handshake'-Ausgang und ein'Handshake-Eingang') ist für jedes andere Port erforderlich, falls der'Handshake'-Eetrieb benutzt wird. Das'Handshake'- Paar signalisiert die Funktion als "Bereit" (Ausgang) und "Daten gültig" (Eingang), falls das Port im Eingabebetrieb arbeitet oder als "Daten gültig" (Ausgang) und "Bereit" (Eingang), falls das Port im Ausgabebetrieb arbeitet.

Zun Beachtühg; Der Anwender kann die'Handshake'-Ausgangsleitungen von Port 3 nicht (be)schreiben; die Ausgangs- und Eingangshandshakeleitungen können jedoch immer gelesen werden.

Empfehlung zur erstmaligen Aktivierung der "Handshake"-Folge:

1. - Port auf Ein-/Ausgabe setzen!

2. - Ausgangshandshakebit von Port 3 auf logisch '1' setzen!

3. -'Handshake'-Betriebsart für das Tor wähIenl

Bild 22 und 23 beschreiben die detaillierte Arbeitsweise für die verschiedenen Phasen der "Handshake"-Folge. Beginnt einmal die Datenübertragung, so darf die Richtung der "Handshake"-Signale nicht geändert werden bis die'Handshake'-FoIge komplettiert worden ist. lm Eingabebetrieb werden die Daten durch dlas erste'Daten güftig'-Signale in das Eingaberegister getaktet. Sie werden vor einem Überschreiben geschützt, falls zusätzliche Impulse auf dem DAV-Eingang einlaufen, bis die Daten gelesen werden. Das ist im Ausgabebetrieb nicht der Fall.

![](_page_22_Figure_8.jpeg)

Bild 22: Eingabehandshakesignale

ErIäuterungen zu Bild <sup>22</sup>

- Zustand 1: Ready-Ausgang von Port 3 ist "High", zeigt dadurch an, daß der EMR bereit ist, Daten anzunehmen.
- Zustand 2: Das Ein-/Ausgabegerät liefert Daten an das Port und aktiviert den "Daten gültig"-Eingang (DAV). Das erzeugt eine Interruptanforderung.
- Zustand 3: Der EMR zwingt den Ready-Ausgang (RDY) auf "Low" und teilt dem Ein-/Ausgabegerät mit, daß die Daten eingetaktet worden sind. Das Ein-/Ausgabegerät kann dann DAV auf "High" ziehen. Der EMR muß auf die Interruptanforderung antworten und den InhaIt des Ports le8en, wodurch das 'Handshake' komplettiert werden kann.
- Zustand 4: RDY geht dann und nur dann auf "High", wenn das Port gelesen worden ist und  $\overline{DAV}$

![](_page_22_Figure_15.jpeg)

#### Erläuterungen zu Bild 23

Zustand 1: Der EMR schreibt in das Portregister, um die Datenübertragung zu initialisieren. Wenn das Port eingeschrieben wird, wird dann und nur dann, wenn RDY "High" ist und die Ausgabedaten gültig sind, DAV "Low".

Zustand 2: Das Ein-/Ausgabegerät zwingt RDY auf "Low" nachdem es die Daten akzeptiert hat. RDY-"Low" bewirkt eine Interruptanforderung im EMR.

Zustand 3: Ein "Low" an RDY erlaubt dem EMR DAV auf "High" zu setzen.

Zustand 4: Nachdem DAV auf "High" geht, ist es dem Ein-/Ausgabegerät möglich auf RDY "High" zu gehen und damit zu signalisieren, daß es für die nächsten Daten bereit ist.

Im Ausgabebetrieb können die in ein Port geschriebenen Daten durch den EMR während der "Handshake"-Folge überschrieben werden. Damit ist es erforderlich, daß der Anwender einen Softwareschutz für die Daten vorsieht.

Bei Anwendungen, die einen Strobe-Ein- oder Ausgang für die Datenübertragung erfordern, kann der Anwender, statt der verschachtelten "Handshake"-Folge, die EMR-"Handshake"-Signalforderungen wie folgt erfüllen:

- Im Eingabestrobebetrieb kann der Anwender den Ready-Ausgang ignorieren und Daten laden, indem das DAV-Signal benutzt wird, wobei eine Datenrate zulässig ist, die genügend Zeit für den U 881 läßt, die Daten anzunehmen, bevor die nächsten Datenzeichen geladen werden.
- Im Ausgabestrobebetrieb kann der Anwender den Ready-Eingang mit dem DAV-Ausgang verknüpfen.

#### 3.7.6. Serielle Ein-/Ausgabe

Die Leitungen P 30 und P 37 von Port 3 können als serielle Ein-/Ausgabeleitungen für voll-duplexen seriellen asynchronen Empfangs-/Sendebetrieb programmiert werden. Die Bitrate wird durch den Zähler/Zeitgeber 0 (TO) gesteuert und liefert eine maximale Datenrate von 62,5 KBit/s (f XTAL/128 bei max. 8 MHz). Die zu übertragenden Daten werden in Register R240 geladen und über P 37 hinausgeschoben (Bild 24). Die seriellen Daten werden über P30 empfangen, zu einem 8-Bit-Zeichen zusammengeführt und in den Empfangspuffer übertragen. Register 240 verhält sich in Wirklichkeit wie 2 Register: eingeschrieben wird in den Sender, gelesen wird aus dem Empfangspuffer.

Der TO Zähler/Zeitgeber läuft mit dem 16fachen der Bitrate, um den ankommenden Datenstrom zu synchronisieren. Zur leichten Ableitung der allgemein benutzten asynchronen Datenkommunikationsbitraten kann ein 7,3728 MHz-Quarz für den EMR-Takteingang benutzt werden. Tabelle 2 listet die verschiedenen Bitraten und ihre erforderlichen TO-Initialwerte auf.

Im Sendebetrieb fügt der EMR automatisch ein Startbit und 2 Stopbits zu den gesendeten Daten hinzu. Der EMR liefert auch ungerade Parität, wenn das Steuerregister R247 (P3M) entsprechend programmiert wird. 8 Bits werden immer übertragen, ohne Rücksicht auf die Paritätswahl. Wird Parität aktiviert, ist das achte Bit das ungerade Paritätsbit. Zwischen den Zeichen wird der Ausgang P37 auf "High" gehalten, um die Markierungsbedingungen einzuhalten.

![](_page_23_Figure_13.jpeg)

Bild 24: Blockschaltbild der seriellen Ein-/Ausgabe

![](_page_24_Picture_89.jpeg)

Anmerkung:  $7,3728$ ; Quarz TO Vorteiler = 3

Tabelle 2: Ableitung von allgemein üblichen Bitraten

Bei Empfangsbetrieb muß das Datenformat ein Startbit, 8 Datenbits und mindestens 1 Stopbit haben (Bild 25). Wenn Parität gewählt ist, dann wird Bit 7 der empfangenen Daten (Paritätsbit) durch ein Paritätsfehlerflag ersetzt. Ein Fehler detzt das Flag auf logisch "1".

![](_page_24_Figure_4.jpeg)

#### Bild 25: Serielle Datenformate

Eine Interruptanforderung (IRQ 3) wird jedesmal erzeugt, wenn ein Zeichen in den Empfangspuffer übertragen wurde. Obwohl der Empfänger doppelt gepuffert ist, ist er nicht vor einem Überschreiben geschützt. Ein gesendetes Zeichen erzeugt auch eine Interruptanforderung (IRQ 4), und wie der Empfangspuffer kann auch der Sendepuffer überschrieben werden.

#### 3.8. Zähler/Zeitgeber

Der EMR enthält zwei 8 Bit-programmierbare Zähler/Zeitgeber (TO und T1), die jeweils durch einen eigenen 6 Bit-programmierbaren Vorteiler (Bild 26) getrieben werden. Der Vorteiler T1 kann durch interne und externe Taktquellen angesteuert werden; der Vorteiler TO wird nur durch den internen Takt angesteuert. Beide Zähler/Zeitgeber können unabhängig von der Prozessorbefehlsfolge arbeiten. Dadurch wird das Programm von zeitkritischen Operationen wie Ereigniszählung oder Zeitsummenberechnungen entlastet. Die Register R243 und R245 programmieren die 6-Bit-Vorteiler, um die Eingangsfrequenz der Taktquelle durch irgendeine Zahl von 1 bis 64 zu teilen.

Jeder Vorteiler steuert seinen Zähler (R244 für TO; R242 für T1) an, der den Wert (1 bis 256) dekrementiert, der in den Zähler geladen wurde. Falls der Zähler das Ende der Zählung erreicht, wird eine Interruptanforderung - IRQ4 bei TO oder IRQ5 bei T1 - erzeugt. Der Wert N sollte für eine Zählung von N geladen werden.

Die Zähler können gestartet, gestoppt, vom aktuellen Wert wieder gestartet oder vom Anfangswert aus gestartet werden, indem man das Betriebsartenregister der Zeitgeber (TMR) R241 programmiert.

![](_page_25_Figure_0.jpeg)

#### Bild 26: Blockschaltbild der Zähler/Zeitgeber

Die Zähler können auch programmiert werden, um beim Erreichen von Null zu stoppen (singlepass-mode = Einzeldurchlaufbetrieb) oder um automatisch den Anfangswert zurückzuladen und die Zählung fortzusetzen (modulo-n- continous mode = fortlaufenden Modulo-n-Betrieb). Das erfolgt durch Programmieren der Vorteiler 0 (PREO)- und Vorteiler 1 (PRE1)- Register. Die Zähler aber nicht die Vorteiler können zu irgendeiner Zeit gelesen werden, ohne ihre Werte oder die Zählbetriebsart zu zerstören. Die Taktquelle für T1 wird durch den Anwender festgelegt und kann der interne Mikroprozessortakt (max. 4 MHz) geteilt durch 4 oder ein externes Eingangssignal über Tor 3 (Leitung P 31) sein. Das Betriebsarteregister des Zeitgebers konfiguriert den externen Zeitgebereingang als einen externen Takt (max. 1 MHz), einen Triggereingang, der retriggerbar ist, oder als einen Toreingang für den internen Takt. Die Zähler/Zeitgeber können kaskadiert werden, indem man den Ausgang von TO mit dem Eingang von T1 verbindet.

Die Leitung P36 von Port 3 dient auch als Zeitgeberausgang (T<sub>out</sub>), durch welchen TO, T1 oder der interne Takt ausgegeben werden können. Der Zeitgeberausgang spricht am Ende der Zählung an. Wenn der Zeitgeber für den fortlaufenden Zählbetrieb programmiert wird, erzeugt P36 ein Ausgangstastverhältnis von 50 % T<sub>out</sub> stellt sich neu ein, sooft neue Anfangswerte von den Laderegistern in TC ader T1 entweder durch ein Softwareladekommando oder durch einen externen Triggereingang (nur T1) geladen werden.

Im Modulo-n-Zählbetrieb können neue Werte für beide Zähler in die Laderegister eingeschrieben werden, ohne daß die bereits laufende Abwärtszähloperation beeinflußt wird. Wenn das Ende der Zählung erreicht ist, wird der neue Anfangswert für die darauffolgenden Zähloperationen geladen.

#### 3.9. Interrupts

Der EMR erlaubt 6 verschiedene Interrupts von 8 Quellen: die 4 Portleitungen P30-P33, serieller Eingang, serieller Ausgang und 2 Zähler/Zeitgeber. Diese Interrupts können maskiert und priorisiert werden, indem man das Interruptmaskenregister (IMR) R251 und das Interrupt-Prioritätsregister (IPR) R249 benutzt. Alle 6 Interrupts können global durch Rücksetzen des "Maskeninterruptenablebits' im Interruptmaskenregister (IMR) R251 unwirksam gemacht werden. Alle EMR-Interrupts sind vektorisiert. Falls ein Interrupt eintrifft, geht die Steuerung zu einer Serviceroutine über, die angezeigt durch den spezifischen Programmspeicherplatz, für diesen Interrupt reserviert wurde. Diese Programmspeicherzelle und das nächste Byte enthalten die 16-Bit-Adresse der Interruptserviceroutine für diese einzelne Interruptanforderung.

Tabelle 3 zeigt die möglichen Interrupts, ihre Quellen, den Typ und die Vektorspeicherplätze. Weil TO den Takt für die SIO-Operationen liefert, schließen sich Interrupts von Zähler TO und von der seriellen Ausgabe gegenseitig aus. Beide verwenden die gleiche Interruptanforderungsleitung IRQ4. Entsprechend ist der Interrupt der seriellen Eingabe mit IRQ3 verbunden, weil die serielle Eingabe über P30 (IRQ3) erfolgt. Die 4 Eingabe-PIN's des Ports 3 sind in jedem Fall die Interruptanforderungseingänge IRQ0 - IRQ4. Ein High-Low-Öbergang erzeugt an ihnen immer eine Interruptanforderung.

6 Bits im Interrupt-Maskenregister R251 können individuell die 6 Interruptanforderungen IRQO - IRQ5 wirksam oder unwirksam machen. Bit 7 macht global alle Interrupts unwirksam. Falls mehr als ein Interrupt ansteht, werden die Prioritäten durch einen programmierbaren Prioritätsencoder gelöst, der durch das Interrupt-Prioritätsregister R249 gesteuert wird. Der Ausgang des Prioritätsencoders zeigt zu dem Vektorplatz im Programmspeicher, der mit der Interruptanforderung, die zu bedienen ist, verbunden ist. Bevor die Inhalte des Interrupt-Maskenregisters (IMR) oder das Interrupt-Prioritätsregisters (IPR) geändert werden, muß das Interruptenablebit des IMR durch den Befehl "Disable Interrupt" (DI) zurückgesetzt werden. Die Anwendung des DI-Befehls ist unbedingt für die korrekte Interruptbehandlung erforderlich.  $\not\!\!\!/$ 

![](_page_26_Picture_75.jpeg)

Tabelle 3: Interrupttypen, -quellen und Vektorplätze

Falls eine Interruptanforderung gewährt wird, tritt der EMR in einen Interruptmaschinenzyklus ein, der alle folgenden Interrapts unwirksam macht, den Programmzähler und die Statusflags rettet und zu der Adresse springt, die der Vektorplatz für den Interrupt enthält. Erst an dieser Stelle geht die Steuerung zur Interruptserviceroutine über. Bild 27 stellt den Interruptzyklusprozess dar, falls eine Interruptanforderung eintrifft. Bild 18 stellt die aktuelle Interruptzeitfolge dar. Interrupts können wieder durch die Interruptbehandlungsroutine (EI-Befehl) aktiviert werden, um eine Interruptverschachtelung zu ermöglichen. Allerdings würde bei einer solchen Schachtelung der laufende Interrupt nicht mehr bei der Prioritätsermittlung berücksichtigt werden, da zu Beginn der Interruptserviceroutine bereits die Interruptanforderung im Interruptanforderungsregister gelöscht wird. (Wiederpriorisierte Interrupts können also (nach EI) die Serviceroutine des höherpriorisierten Interrupts unterbrechen). Interrupts können auch automatisch durch Verwenden eines Interruptreturnbefehls (IRET) als letzten Befehl der Interruptbehandlungsroutine wieder aktiviert werden. IRET speichert auch den Programmzähler und die Statusflags zurück. Der EMR unterstützt beide Systeme, Abfrage- und Interruptsysteme. Zur Realisierung eines Abfragesystems können irgendwelche oder alle IRQ-Eingänge maskiert und das Interruptanforderungsregister abgefragt werden, um zu ermitteln, welche Interruptanforderung zu bedienen ist.

![](_page_27_Figure_0.jpeg)

#### Bild 27: Interruptzyklusprozeß

3.10. Statusflags

Das Flagregister R252 enthält 8 Flags: C

Carry Zero Sign

 $\overline{z}$ 

 $\overline{\mathbf{s}}$ 

- $\mathbf{v}$ Overflow
- $\mathbf{D}$ Decimal Adjust
- Half-Carry  $\mathbf{H}$
- $F1$ Anwenderflag 1
- $F2$ Anwenderflag 2

Die Anwenderflags F1 und F2 können vom Anwender für allgemeine Zwecke genutzt werden. Die "Half-Carry"- und "Decimal Adjust"-Flags sind spezielle Flags, die nur für spezifische Befehle genutzt werden. Die übrigen Flags können vom Programmierer mit Sprung- und relativen Sprungbefehlen genutzt werden, um ein Repertoire von 19 Testbedingungen zu liefern. Im Abschnitt 6. wird gezeigt, wie die Flags durch den EMR-Befehlssatz beeinflußt werden. Die Flags können per Befehl gesetzt und rückgesetzt werden; jedoch nur jene Befehle, die die Flags nicht im Ergebnis der Ausführung beeinflussen, sollten verwendet werden (z. B. Lade Immediate). Zusätzlich kann das Carry-Flag durch den Set Carry Flag (SCF)-Befehl auf '1" gesetzt, durch den Reset Carry Flaq (RCF)-Befehl gelöscht oder durch den Complement Carry Flag (CCF)-Befehl komplementiert werden.

#### 4. Beschreibung der Steuerregister

Lesen  $240 =$  Empfangsdaten Schreiben R240 = Sendedaten

4.1. R240 - Serielles Ein-/Ausgaberegister (SIO)

![](_page_27_Picture_123.jpeg)

R240  $(F0_{\mu})$  $SO$ (Lesen/Schreiben)

Das Register R240 wird als serielles Ein-/Ausgabedatenregister verwendet, wenn Bit 6 des R247 auf 1 gesetzt ist. Damit werden P30 und P37 als serielle Ein- und Ausgangsleitungen konfiguriert. Wenn keine Parität gewünscht wird, enthält R240 auf allen 8 Bits Sendedaten. Wenn Parität gewählt wurde, enthält D7 von R240 die ungerade Parität während seriellem Sendens und ein Paritätsfehlerflog während des Empfangs. Parität wird durch Setzen von D7 des R247 ausgewählt. Falls R240 gelesen wird, wird das Zeichen in den Empfangspuffer gelesen; falls geschrieben wird, wird ein Zeichen in den Sender geladen.

![](_page_28_Figure_1.jpeg)

4.2. R241 - Zeitgeberbetriebsartenregister (TMR)

Dieses Register wählt die Betriebsarten des Zähler-/Zeitgeber-Taktes aus und steuert TO und T1.

 $\bullet$  Laden TO  $(D0)$ :

Nachdem dieses Bit gesetzt wurde, werden die Inhalte des TO-Laderegisters und des TO-Vorteiler-Laderegisters zum TO-Zähler und Vorteiler übertragen. Dadurch allein wird der Zähler jedoch nicht gestartet, DO wird jedoch nach dem Laden oder nach einem Masterreset automatisch zurückgesetzt.

· Zählen TO wirksam (D1):

D1 aktiviert oder entaktiviert T0-Zähloperationen. Falls es gesetzt ist, werden die Werte in TO und seinem Vorteiler heruntergezählt, wobei der interne Takt benutzt wird. Falls es zurückgesetzt ist, wird das Herunterzählen unterbrochen. D1 wird nach einem Masterreset zurückgesetzt. Es ist zulässig, das Ladebit DO und das Zählaktivierungsbit D1 gleichzeitig zu setzen.

 $\bullet$  Laden T1 (D2): Funktion analog "Laden TO"

- •Zählen T1 wirksam (D3): Funktion analog "Zählen TO wirksam"
- · Betriebsarten des externen Zeitgebereinganges (D4, D5): Über D4 und D5 werden codiert die 4 Betriebsarten des externen Zeitgebereinganges (T<sub>in</sub>) für den Zähler/Zeitgeber definiert. Vorher muß jedoch P31 als ein externer Zeitgebereingang definiert werden  $(R243, D1)!$  $\rightarrow$  01  $z$  0

![](_page_29_Picture_47.jpeg)

Tabelle 4: T<sub>in</sub>-Funktionen und Arbeitsweise

Betriebsarten des Zählers/Zeitgeberausganges D6, D7): Ober D6 und D7 werden codiert die 4 Betriebsarten des Zeitgeberausgangssignals definiert. Wenn D6 oder/und D7 gesetzt ist, muß P36 ebenfalls (als Tout) festgelegt werden. Falls D6 und D7 beide auf '0" gesetzt sind (unbenutzte Funktion), dann wird P36 als Ausgabebit und durch D5 von R247 gesteuert. Bei Nutzung von T0 und T1 erfolgt das Umschalten von Tout durch das Ende der Zählung von TO oder T1.

![](_page_29_Picture_48.jpeg)

![](_page_29_Picture_49.jpeg)

![](_page_29_Figure_5.jpeg)

4.4. R243 - Vorteilerladeregister 1 (PRE1)

Dieses Register speichert den T1-Vorteiler-Anfangswert und definiert die T1-Taktquellen und Zählbetriebsarten.

![](_page_30_Figure_0.jpeg)

· Auswahl der Betriebsarten (DO):

Wenn dieses Bit zurückgesetzt ist, dann arbeitet T1 im Einzelschritt-Zählbetrieb, bei dem der Wert in T1 nach jedem Ladebefehl T1 (R241, D2) einmal bis Null heruntergezählt wird. Eine Interruptanforderung wird ausgelöst, wenn das Ende der Zählung erreicht wird. Wenn DO gesetzt ist, arbeitet T1 im Modulo-n-Zählbetrieb (fortlaufend). Nach Empfang des Befehls "Lade T1" werden die T1-Anfangswerte geladen und heruntergezählt bis das Ende der Zählung erreicht ist. Die Anfangswerte werden jeweils zurückgeladen und heruntergezählt, solange das Zähleraktivierungsbit für T1 (R241, D3) gesetzt ist. Das Laden des Laderegisters mit neuen Werten hat keinen Einfluß auf die laufende Zähloperation. Beim Erreichen des Endes der Zählung wird der neue Anfangswert für die folgenden Zählzyklen in den Zähler geladen.

· Auswahl der T1-Taktquelle (D1):

Falls D1 zurückgesetzt ist, liefert T<sub>in</sub> den T1-Takt. Wenn es gesetzt ist, liefert der interne Takt (Systemtakt geteilt durch 4) den T1-Takt. Bei Benutzung von T<sub>in</sub> für den Takt muß im TMR-Register (R241) die entsprechende Betriebsart festgelegt werden!

• Vorteilerwert von T1 (D2-D7): Dieser 6-Bit-Wert bestimmt den Modulo des Vorteilers. Das niedrigste Bit ist D2.

4.5. R244 - Zähler-/Zeitgeberregister 0 (TO)

![](_page_30_Figure_7.jpeg)

4.6. R245 - Vorteilerladeregister 0 (PREO)

Dieses Register hat dieselben Funktionen wie das entsprechende Register von T1 (R243), mit Ausnahme von D1, das nicht benutzt wird.

![](_page_30_Figure_10.jpeg)

#### 4.7. R246 - Betriebsart Port 2 (P2M)

Dieses Register kann jedes Bit von Port 2 als eine Eingangs- oder eine Ausgangsleitung programmieren. Beim Setzen eines Bits von R246 wird die damit korrespondierende Leitung von Port 2 als Eingang definiert. Wenn ein Bit zurückgesetzt ist, wird die entsprechende Leitung als Ausgang definiert. Nach einem Master-Reset enthält R 246 den Wert FF<sub>u</sub> und alle Leitungen von Port 2 sind als Eingänge definiert. Die Betriebsart von Port 2 wird ferner durch DO von R247 spezifiziert.

![](_page_31_Figure_2.jpeg)

# 4.8. R247 - Betriebsart Port 3 (P3M)

Dieses Reqister legt fest, welche Leitungen von Port 3 für parallele Ein-/Ausgabe, Interruptanforderung, Zeitgeber-Ein-/Ausgabe und Handshake- oder Statusausgänge verwendet werden.

![](_page_31_Figure_5.jpeg)

• Betriebsart von P33 und P34 (D3, D4):

Diese Bits legen fest, ob P33 und P34 für die Ein-/Ausgabe verwendet werden oder ob sie die Funktionen von Port 1 unterstützen.

![](_page_32_Picture_67.jpeg)

• Betriebsart von P31 und P36 (D5):

Dieses Bit legt fest, ob P31 und P36 für Ein-/Ausgabe (D5=0) konfiguriert werden oder zur Handshake-Steuerung (D5=1) als Unterstützung von Port 2 benutzt werden. Wenn sie für Ein-/ Ausgabe programmiert sind, spiegeln P31 und P36 gewöhnlich die R3-Registerbits 1 und 6 wieder, es können jedoch andere Datenguellen wie folgt ausgewählt werden:

Wenn Bit D1 vom T1-Vorteilerregister R243 zurückgesetzt wird, wird P31 der Zeitgebersteuereingang (T<sub>in</sub>) und verhält sich entsprechend der Wahrheitstabelle, die die Bits D4 und D5 des Zeitgeberbetriebsartenregisters R241 beschreibt. Bit D1 von R243 muß gesetzt werden, um P31 als eine Dateneingangsleitung für R3 zu aktivieren. Der Ausgang P36 wird Tout (entweder für TO oder für T1) oder SCLK in Abhängigkeit der Bits D6 und D7 des Betriebsartenregisters des Zeitgebers (R241). Um P36 als Datenausgang für R3 zu aktivieren, müssen die Bits D6 und D7 beide auf Null zurückgesetzt werden. Wenn P31 und P36 zur Handshake-Steuerung, haben D4-D7 von R241 und D1 von R243 keinen Einfluß.

![](_page_32_Picture_68.jpeg)

\* Betriebsart von P30 und P37 (D6):

Dieses Bit legt fest, ob P30 und P37 für Ein-/Ausgabe oder für serielles Empfänger-/Sender-Interface henutzt werden.

![](_page_32_Picture_69.jpeg)

#### • Parität D7):

Wenn mittels D6 serielle Ein-/Ausgabe ausgewählt wird, dann erhält man durch Setzen von D7 ungerade Parität für die Sendedaten und ungerade Parität bei der Prüfung der Empfangsdaten.

4.9. R248 - Betriebsarten Ports 0 und 1 (PO1M)

Dieses Register konfiguriert die Ports 0 und 1, wählt einen internen oder externen Stack und wählt normales Speicherzeitverhalten aus.

![](_page_33_Figure_0.jpeg)

\* Betriebsarten von Port 0 (DO, D1):

Mit den Bits DO und D1 von R248 wird die Betriebsart der Leitungen POO-PO3 von Port O festgelegt. Nach einem Rücksetzen wird das untere Nibbel von Port 0 für die Eingabebetriebsart konfiguriert. Vorrangig ist jedoch D7 zu beachten:

Wenn D7 von R248 gesetzt ist, dann enthält das untere Nibbel von Port 0 immer A8-A11, unabhängig von der durch DO und D1 vorgegebenen Konfiguration!

![](_page_33_Picture_76.jpeg)

• Auswahl des Stack-Bereiches (D2):

Wenn D2 gesetzt ist, befindet sich der Stack in der internen Registerdatei und durch den Stack-Pointer (Kellerspeicherzeiger) SPL (R255) wird auf ihn gezeigt. Wenn D2 zurückgesetzt ist, befindet sich der Stack im externen Datenspeicher und durch den Stack-Pointer SP (R254 und R255) wird auf ihn gezeigt. Während der Nutzung des internen Stacks (D2=1) kann R254 als ein Datenregister verwendet; der Über- oder Unterlauf von R255 muß dann jedoch exakt gehandelt werden.

\* Betriebsart von Port 1 (D3, D4):

Mit diesen Bit wird die Betriebsart der Leitungen P10-P17 von Port 1 festgelegt. Nach einem Rücksetzen wird Port 1 als die 8-Bit-Eingangsport konfiguriert.

![](_page_33_Picture_77.jpeg)

In der nachstehenden Tabelle wird der Zusammenhang zwischen dem hochohmigen Zustand und den durch R248 ausgewählten Adreß-Betriebsarten verdeutlicht:

![](_page_34_Picture_81.jpeg)

• Verlängertes Speicherzeitverhalten (D5):

Wenn dieses Bit gesetzt ist, wird der Speicherzyklus um eine Taktperiode verlängert, was den Anschluß langsamerer Speicher ermöglicht. Wenn es rückgesetzt ist, wird normales Zeitverhalten für externe Speicher ausgewählt.

• Betriebsart von Port 0 (D6, D7):

Diese Bits steuern die Betriebsart der Leitungen PO4-PO7 von Port O. Nach einem Rücksetzen wird das obere Nibbel von Port O für die Betriebsart "Eingabe" konfiguriert. Wenn D7 gesetzt ist, werden POO-PO3 zu A8-A11 - unabhängig davon, ob die Bits DO und D1 eine andere Konfiquration festlegen.

![](_page_34_Picture_82.jpeg)

4.10. R249 - Interruptprioritätsregister (IPR)

Dieses Register priorisiert die 6 Ebenen der vektorisierten Interrupts. Es können 48 verschiedene Reihenfolgen priorisiert werden, um gleichzeitige Interruptanforderungen entflechten zu können. Die 6 Interruptebenen IRQO-IRQ5 werden in 3 Gruppen unterteilt - hier mit A, B und C bezeichnet - die je 2 Interruptanforderungen enthalten:

![](_page_34_Figure_9.jpeg)

.Die Bits D1, D2 und D5 von R249 bestimmen die Priorität der individuellen Komponenten innerhalb der einzelnen Gruppen:

![](_page_35_Picture_61.jpeg)

. Die Bits DO, D3 und D4 von R249 legen die Priorität der Gruppen A, B und C untereinander fest:

![](_page_35_Picture_62.jpeg)

4.11. R250 - Interruptanforderungsregister (IRQ)

Dieses Register speichert die Interruptanforderungen. Da es ein Lese-/Schreibregister ist, kann es auch für Abfrage (Polling) verwendet werden. Bei einem Interrupt von einer der 6 Ebenen wird in das entsprechende Bit eine "1" eingeschrieben. Die Bits DO-D5 von R250 entsprechen genau den Interruptanforderungen IRQO-IRQ5. D6 und D7 werden nicht benutzt.

![](_page_35_Picture_63.jpeg)

4.12. R251 - Interruptmaskenregister (IMR)

Dieses Register aktiviert - individuell oder global - die 6 Interruptanforderungen. Wenn die Bits DO-D5 gesetzt sind, dann sind die entsprechenden Interruptanforderungen aktiviert. Bevor jedoch irgendeine (individuelle) Interruptanforderung anerkannt werden kann muß D7, das "Master"-Aktivierungsbit gesetzt werden. Das Rücksetzen von D7 macht global alle Interruptanforderungen unwirksam. D7 wird durch den Befehl 'Enable Interrupt' (EI) gesetzt und durch "Disable Interrupt" (DI) rückgesetzt. D7 kann auch durch Ladebefehle gesetzt werden, hat aber nur dann eine interruptfreigebende Wirkung, wenn nach Reset bereits irgendwann einmal der Befehl EI abgearbeitet wurde. Ein Rücksetzen von D7 durch Ladebefehle bewirkt ein Sperren aller Interrupts. Während eines Interruptmaschinenzyklus wird D7 automatisch zurückgesetzt und nach der Ausführung des "Interrupt-Return"-Befehls (IRET) gesetzt.

Achtung!

D7 muß mittels DI-Befehl zurückgesetzt werden, bevor der Inhalt des Interruptmaskenregisters oder des Interruptprioritätsregisters (R249) geändert wird!

![](_page_36_Figure_0.jpeg)

#### 4.13. R252 - Flagregister (FLAGS)

Die Bits D2-D7 enthalten die Statusflags, die Bits D0 und D1 sind vom Anwender definierbar.

![](_page_36_Picture_83.jpeg)

#### 4.14. R253 - Register-Pointer (RP)

Die vier oberen Bits dieses Registers bilden einen Registerzeiger, der zum Anfang der laufenden Arbeitsregistergruppe zeigt. Die unteren vier Bits (Registerkennzeichner), die ein Register innerhalb der Arbeitsregistergruppe spezifizieren, werden durch den entsprechenden Befehl geliefert. Beim Lesen des Register-Pointers sind die 4 niederwertigen Bits (DO-D3) immer Null, beim Schreiben können sie beliebig sein.

![](_page_36_Figure_6.jpeg)

4.15. R254, R255 - Stack-Pointer (SPH, SPL)

Der Stack-Pointer (Kellerspeicherzeiger) setzt sich aus zwei 8-Bit-Registern zusammen: SPL (R255) enthält das niedere Adreßbyte

![](_page_36_Figure_9.jpeg)

![](_page_37_Picture_64.jpeg)

Bekanntlich legt Bit D2 von R248 fest, ob der Stack in der Registerdatei oder im externen Speicher liegt. Wenn der Stack intern ist, wird R254 nicht als Stack-Pointer benutzt und ist als Datenregister verwendbar. Dabei muß jedoch der Über- oder Unterlauf von R255 exakt gehandhabt werden.

#### 4.16. Registerinhalte nach dem Rücksetzen

Tabelle 4.2. gibt Auskunft über die Inhalte der Steuerregister R240-R255 nach einem Rücksetzen.

![](_page_37_Picture_65.jpeg)

Tabelle 4: Registerinhalte nach dem Rücksetzen

#### 5. Befehlssatz der EMR-Schaltkreise

5.1. Funktionelle Zusammenfassung der Befehle

Sämtliche EMR-Befehle lassen sich funktionell in 8 Gruppen unterteilen:

- Ladebefehle
- Arithmetik-Befehle
- Logische Befehle
- Programmsteuerbefehle (Sprungbefehle)
- Bitbehandlungsbefehle (Testbefehle)
- Blocktransferbefehle
- Rotations- und Schiebebefehle
- CPU-Steuerbefehle

Im folgenden werden die einzelnen Befehle (gruppenweise) zusammengefaßt dargestellt (siehe auch 5.3.).

# . Ladebefehle

 $\boldsymbol{r}^{-1}$ 

![](_page_38_Picture_473.jpeg)

# o Arithmetikbefehle

![](_page_38_Picture_474.jpeg)

# . Logische Befehle

![](_page_38_Picture_475.jpeg)

# o Progranmsteuerbefehle

![](_page_38_Picture_476.jpeg)

# o Bi tbehandl ungsbefeh le

![](_page_38_Picture_477.jpeg)

# $\bullet$  Block transferbefehle

![](_page_38_Picture_478.jpeg)

#### . Rotations- und Schiebebefehle

![](_page_39_Picture_80.jpeg)

#### • CPU-Steuerbefehle

![](_page_39_Picture_81.jpeg)

#### 5.2. Flags und Bedingungscodes

Zur Programmsteuerung des EMR sind im Steuerregister R252 folgende 6 Flags vorgesehen:

| Kurzbezeichnung | Bedeutung           |  |  |
|-----------------|---------------------|--|--|
|                 | Carry-Flag          |  |  |
|                 | Zero-Flag           |  |  |
| S               | Sign-Flag           |  |  |
|                 | Overflow-Flag       |  |  |
|                 | Decimal-Adjust-Flag |  |  |
|                 | Half-Carry-Flag     |  |  |

<sup>•</sup> Carry-Flag:

Das Carry-Flag wird bei folgenden Befehlen wirksam:

Addition (ADD, ADC), Subtraktion (SUB, SBC), Compare (CP), Decimal Adjust (DA), Rotate (RL, RLC, RR, RRC), Swap (SWAP) und Interrupt Return (IRET). Wenn es gesetzt ist, kennzeichnet das Carry-Flag generell einen Übertrag vom Bit 7 eines als Akkumulator verwendeten Registers.

 $\bullet$  Zero-Flag:

Das Zero-Flag wird bei denselben Befehlen wirksam wie beim Carry-Flag, zusätzlich bei den. Logikbefehlen (AND, COM, OR, XOR), bei Increment- und Decrementbefehlen (INC, INCW, DEC, DECW) und bei Bitbehandlungsbefehlen (TCM, TM). Das Zero-Flag wird gesetzt, wenn das Ergebnis einer Operation gleich Null ist.

 $\bullet$  Sign-Flag:

Das Sign-Flag wird bei denselben Befehlen wirksam wie beim Zero-Flag. Das Sign-Flag wird gesetzt, wenn Bit 7 des Ergebnisses einer Operation gleich "1" (Vorzeichen minus) ist.

• Overflow-Flag:

Das Overflow-Flag wird bei denselben Befehlen wirksam wie beim Zero- und Sign-Flag. Wenn es gesetzt ist, kennzeichnet das Overflow-Flag, daß ein fehlerhaftes Zweikomplement-Ergebnis vorliegt, da es den Bereich von -128 bis +127 überschritten hat, der im Zweierkomplement dargestellt werden kann.

· Decimal-Adjust-Flag:

Das Decimal-Adjust-Flag wird für die BCD-Arithmetik benutzt und zur Wandlung von 8-Bit-Binärzahlen in zwei 4-Bit-BCD-Digits. Da der Algorithmus für die Korrektur von BCD-Operationen für Addition und Subtraktion unterschiedlich ist, spezifiziert dieses Flag den zuletzt

ausgeführten Befehl. Das Decimal-Adjust-Flag wird bei der Ausführung von Subtraktionsbefehlen (SUB, SBC) auf '1' gesetzt und bei Additionsbefehlen (ADD, ADC) auf '0' zurückgesetzt.

• Half-Carry-Flag:

Das Half-Carry-Flag signalisiert einen Übertrag von Bit 3 eines als Akkumulator benutzten Registers. Dieses Flag wird als Ergebnis von ausgeführten Subtraktions- (SUB, SBC) oder Additionsbefehlen (ADD, ADC) wirksam.

· Bedienungscodes:

Bei direkten und relativen Sprungbefehlen (JP, JR) wird zur Spezifizierung der Testbedingung ein 4-Bit-Bedingungs|feld ("cc") benutzt. Diese Bedingungscodes gehen als "variable" Komponente in das erste Byte des Sprungbefehls von 2 bzw. 3 Byte Länge ein.

![](_page_40_Picture_42.jpeg)

#### 5.3. Notierung

Zur Beschreibung der Adressierungsarten und Befehlsoperationen wird folgende Notierung benutzt (siehe auch 5.4.):

· Adressierungsarten:

![](_page_40_Picture_43.jpeg)

#### · zusätzliche Symbole:

![](_page_41_Picture_93.jpeg)

. Flags, die von einem Befehl beeinflußt werden, sind gekennzeichnet durch:

 $0 =$  gelöscht zu Null

gesetzt auf Eins  $\mathbf{1}$  $\blacksquare$ 

↨ = entsprechend der Operation gelöscht oder gesetzt

- $=$  unbeeinflußt  $\bullet$
- $X =$  undefiniert

.Die Zuweisung eines Wertes wird durch das Symbol "-" gekennzeichnet, z. B.

#### $dst \leftarrow \text{dst} + src$

(Quelldaten werden zu den Zieldaten addiert und das Ergebnis in der Zielspeicherzelle gespeichert.)

# . Die Notierung 'addr (n)' wird benutzt, um sich auf das Bit n einer gegebenen Speicherzelle zu beziehen, z. B.

#### $dst(7)$

(Operation bezieht sich auf Bit 7 des Zieloperanden.)

5.4. Zusammenfassung der Befehle

In der am Ende dieses Abschnitts folgenden Tabelle werden die EMR-Befehle einschließlich der anwendbaren Adressierungsarten definiert. Es sind zusätzlich die Opcodes, die Anzahl der Bytes und der internen Taktzyklen und die jeweils beeinflußten Flags aufgelistet. Die Anzahl der internen Taktzyklen, die in der Spalte "Ausführung/Zyklen" aufgelistet sind, stellen die Werte dar, die zu nutzen sind, um die Ausführungszeit eines Programmes zu berechnen. Die Zeit vom Beginn eines Befehls bis zur Datenänderung ist die Summe der "Ausführungszyklen" und der "Pipeline-Zyklen". Der Beginn eines Befehls wird als der erste interne Takt definiert, der einem Befehls-'Sync' folgt.

![](_page_41_Figure_16.jpeg)

CCF, DI, EI, IRET, NOP, RCF, RET, SCF

INC r

Bild 28: Formate von Ein-Byte-Befehlen

![](_page_42_Figure_0.jpeg)

Bild 29: Formate von Zwei-Byte-Befehlen

 $\tilde{\chi}$  ,

![](_page_42_Figure_2.jpeg)

Bild 30: Formate von Drei-Byte-Befehlen

# Zusammenfassung der Befehle

 $\mathcal{L}^{\mathcal{A}}$ 

![](_page_43_Picture_10.jpeg)

![](_page_44_Picture_8.jpeg)

 $\propto$  !

![](_page_45_Picture_9.jpeg)

 $\frac{46}{1}$ 

 $\rightarrow$  6

![](_page_46_Picture_7.jpeg)

Tabelle 5: Zusammenfassung der Befehle

# 6. Adressierungsarten

Mit Ausnahme der unmittelbaren Daten und Bedingungscodes werden alle Operanden als Registeradressen, Programmspeicheradressen oder Datenspeicheradressen ausgedrückt. Der EMR ermöglicht folgende verschiedene Adressierungsarten:

- Register-Adressierung
- indirekte Register-Adressierung
- indizierte Adressierung
- direkte Adressierung
- relative Adressierung
- unmittelbare Adressierung

# 6.1. Register-Adressierung

In der Adressierungsart ist der Wert des Operanden der Inhalt des spezifizierten Registers. Das Register kann durch zwei Möglichkeiten adressiert werden:

- durch eine 8-Bit-Adresse im Bereich von 0-127 und 240-255 (Bild 31)
- durch eine 4-Bit-Arbietsregisteradresse im Bereich von 0-15

![](_page_47_Figure_12.jpeg)

Bild 31: Register-Adressierung

· Arbeitsregister-Adresse:

Bestimmt man ein Register durch eine 4-Bit-Arbeitsregisteradresse, so verkürzt sich die Länge des Befehls und ergibt eine kürzere Ausführungszeit. In diesem Fall wird die volle (8-Bit-)Registerdatei-Adresse durch Verkettung des 4-Bit-Feldes (Adreßbereich 0-15) mit den oberen 4 Bits des Register-Pointers gebildet. Auf diese Weise kann der Arbeitsregistersatz dynamisch durch Ändern des Wertes des Register-Pointers (R253) variiert werden.

![](_page_47_Figure_16.jpeg)

Bild 32: Arbeitsregister-Adressierung

• Registerpaar-Adresse:

Register können auch paarweise benutzt werden, um einen 16-Bit-Wert oder eine Speicheradresse zu kennzeichnen. Ein solches Registerpaar muß geradzahlig im Bereich 0, 2, 4; ..., 126 oder 240, 242, ..., 254 spezifiziert werden.

• Arbeitsregisterpaar-Adresse:

Arbeitsregisterpaare können ebenfalls zur Bestimmung von 16-Bit-Werten oder Speicheradressen verwendet werden. Die zulässigen Registerpaare beginnen geradzahlig und liegen im Bereich  $0, 2, 4, \ldots, 14.$ 

#### 6.2. Indirekte Register-Adressierung

Bei der indirekten Register-Adressierung ist der Wert des Operanden nicht der Inhalt eines Registers. Stattdessen enthalten die Register (Registerpaare, Arbietsregister oder Arbeitsregisterpaare) die Adresse der Speicherzelle, deren Inhalt als Operandenwert verwendet wird. In Abhängigkeit vom ausgewählten Befehl kann die Adresse zu einem Register, zu einer Programmspeicher- oder zu einer externen Datenspeicherzelle zeigen. Registerpaare oder Arbeitsregisterpaare werden zur Speicherung von 16-Bit-Adressen verwendet, wenn man zum Programm- oder zum externen Datenspeicher zugreifen will. Diese Paare werden durch eine gerade Zahl gekennzeichnet.

![](_page_48_Figure_6.jpeg)

Bild 33: Indirekte Register-Adressierung in der Registerdatei

![](_page_48_Figure_8.jpeg)

Bild 34: Indirekte Register-Adressierung mit Programm- oder Datenspeicher

#### 6.3. Indizierte Adressierung

Eine indizierte Adresse besteht aus einer Registeradresse, die um den Inhalt eines gekennzeichneten Arbeitsregisters, den Index (Offset), verschoben ist. Dieser Index wird zu der Registeradresse addiert; die resultierende Adresse weist auf die Speicherzelle, deren Inhalt vom entsprechenden Befehl verwendet wird. Diese Adressierungsart wird nur vom Ladebefehl (LD) benutzt, um die Registerdatei zu adressieren.

![](_page_49_Figure_2.jpeg)

Bild 35: Indizierte Adressierung

#### 6.4. Direkte Adressierung

Die direkte Adressierung wird nur beim bedingten Sprung und beim Call (CALL) benutzt.

![](_page_49_Figure_6.jpeg)

Bild 36: Direkte Adressierung

Programmspeicher

6.5. Relative Adressierung

Bei der relativen Adressierung ist die (relative) Adresse im eigentlichen Befehl mit einbegriffen. Diese Adressierungsart wird nur bei Jump Relative (JR) und Decrement and Jump (DJNZ) verwendet und ist die einzige für diese Befehle anwendbare Adressierungsart. Der Operand enthält ein Zweier-Komplement-Offset, der zum Inhalt des Programmzählers addiert wird, um die Zieladresse zu bilden. Der Inhalt des Programmzählers ist die Adresse des Befehls, der dem JR- oder DJNZ-Befehl folgt. Der Offsetwert ist ein 8-Bit-vorzeichenbehafteter Wert im Bereich von -128 bis  $+127.$ 

![](_page_50_Figure_0.jpeg)

#### Bild 37: Relative Adressierung

6.6. Unmittelbare Adressierung (Unmittelbare Daten)

Unmittelbare Daten seien hier als eine Adressierungsart betrachtet. Der vom entsprechenden Befehl verwendete Operand wird vom Befehl in seinem Operandenfeld selbst geliefert.

#### 6.7. Anmeldung zum Register-Pointer (RP)

Wenn durch einen Befehl ein vollständiger 8-Bit-"Register-Kennzeichner" gefordert wird (z. B. bei PUSH R), ist ein Verfahren möglich, das erlaubt, die niederen 4 Bits des 8-Bit-"Register-Kennzeichners" in Verbindung mit dem Register-Pointer zu verwenden. So können alle Registerbefehle ein Arbeitsregister oder ein Arbeitsregisterpaar spezifizieren, ausgenommen die Befehle, die entsprechend ihres Formats eine deratige Anwendung ausschließen (siehe Bild 29 und 30). Dieses Verfahren wird durch in folgendem Format spezifizierte Registeradressen angewendet:

![](_page_50_Figure_6.jpeg)

Immer wenn das obere Nibbel der Registeradresse ein hexadezimales "E" (1110) enthält, verwendet der EMR automatisch das niedere Nibbel als 4-Bit-Adresse in Verbindung mit dem Register-Pointer, um eine effektive 8-Bit-Adresse zu bilden. Es sind auch Kombinationen von 4-Bit- und 8-Bit-"Kenzeichner" erlaubt (siehe Bild 29 und 30).

#### 7. Applikative Hinweise

#### 7.1. Power-Down-Betrieb

Bei den EMR-Bondvarianten UB 8811 D und UB 8821 M läßt sich unter bestimmten Voraussetzungen die Betriebsspannung U<sub>CC</sub> abschalten, ohne daß der Inhalt der Mehrzweckregister verlorengeht. An der Stelle des XTAL 2-Ausgangs befindet sich ein Versorgungsspannungseingang (U<sub>MM</sub>), über den die 124 Mehrzweckregister R4-R127 und die interne Rücksetzlogik versorgt werden. In diesem Fall muß der Takt über den XTAL1-Eingang von einem externen Taktgenerator eingespeist werden. Zur Sicherung der Daten müssen folgende Punkte beachtet werden:

- Versorgungsspannungsfehler (U<sub>CC</sub>) müssen extern erkannt werden, um früh genug mittels einer geeigneten Softwareroutine die erforderlichen Daten in die Registerdatei (R4-R127) einzuspeichern!
- RESET muß nach der Datensicherung und solange U<sub>CC</sub> gestört oder abgeschaltet ist auf "Low" liegen!

. RESET muß zum Schutz der Daten während der Versorgungsspannungszuschaltung auf 'Low' liegen!

![](_page_51_Figure_1.jpeg)

Bild 38: Empfohlene Schaltung für batteriegestütztes Systen

#### 7.2. Rücksetzen

Zur Initialisierung des EMR-Schaltkreises muß der Rücksetz-Eingang (RESET) für mindestens 50 ms nach dem Anlegen der Versorgungsspannung U<sub>CC</sub> (Erreichen des U<sub>CC</sub>-Toleranzbereiches) oder bis 18 Taktzyklen nach Erreichen des U<sub>CC</sub>-Toleranzbereiches und Stabilisierung des Taktgenerators auf'Low'liegen. Die exakte Zurüeksetzung des EMR geschieht durch dle in Bild 39 dargestelte externe Beschaltung in Verbindung mit seinem internen "Pull-Up"-Widerstand.

![](_page_51_Figure_5.jpeg)

Bild 39: Beschaltung des RESET-Einganges bei Versorgungsspannungszuschaltung

Ein Rücksetzen bewirkt, daB die Ports O, 1, und 2 als Eingänge uirken, ein Setzen des Programmzählers auf L2 und eine Ignorierung von Interruptanforderungen. Die Steuerregister R24O-R255 werden gemäß Abschnitt 4.16. initlalisiert. Nach einem Rücksetzen beginnt die Programn-Absrbeltung bei der Programmspeicherzelle 12 - beim UB 8810 D/UB 8811 D im internen ROM, beim UB 8820 M/ UB 8821 M im an das Speicherport angeschlossenen Programmspeicher. RESET wird auch bei Power-Down-Betrieb (Abschnitt 7.1.) und beim Testbetrieb (Abschn. 7.4.) benutzt.

#### 7.3. Takt

Der Oszillator auf dem EMR-Chip kann durch einen Quarz mit einem Serienresonanzwiderstand kleiner als 100 Ohm (Schaltungsvorschlag Bild 40) oder durch eine externe Taktquelle (Schaltungsvorschlag Bild 41) angesteuert werden. Dieser On-Chip-Oszillator besitzt einen Serienresonanzverstärker mit hoher Verstärkung. XTAL 1 stellt den Eingang und XTAL 2 den Ausgang des Oszillators dar.

v

![](_page_52_Figure_0.jpeg)

Bild 40: Schaltungsvorschlag für Beschaltung mit Quarz

![](_page_52_Figure_2.jpeg)

.<br>Bild 41: Schaltungsvorschlag für Be<mark>schaltun</mark>g mit externer T<mark>aktqu</mark>elle

Der eigentliche Systemtakt ergibt sich intern aus der durch 2 geteilten Quarz- bz<mark>w.</mark> Taktgenerator-Frequenz.  $\overline{\phantom{a}}$ 

# 7.4. Testbetrieb beim U 8810 D/UB 8811 D

Die EMR-Schaltkreise mit inLernem ROM UB 8810 D und UB 8811 D enthalten neben dem eigentlichen 2 KByte-Programmspeicher einen 64 Byte-Testprogrammspeicher. Dieses Testprogramm ist erforderlich, um ohne Nutzung (und ohne Kenntnis) des 2 KByte-Programmspeichers die Funktion des EMR te8ten zu können. Um in diesen Testbetrieb zu gelangen, um den Testprogrammspeicher ansprechen zu können, muß der RESET-Eingang nach Beendigung des Rücksetz-Vorgangs (siehe Abschnitt 7.2.) sofort auf einen Pegel oberhalb von +7 Volt angehoben werden. Diese Maßnahme gibt den Test-ROM-Speicherzellen O bis 63 den vorrang gegenüber dem Anwenderprogrammspeicher. Die ROM-Speicherzellen oberhalb 63 (d. h. 64-2047) werden durch den normalen Anwender-ROM verkörpert. Der Testbetrieb läß sich unter bestimmten Bedingungen vom Anwender ausnutzen, um mittels eines externen Programmspeichers (über Port O und 1) einen EMR ohne Nutzung des intern angeordneten ROM's betreiben zu können. Bild 42 zeigt eine Möglichkeit der Beschaltung von XTAL1, XTAL2 und RESET zum Erreichen des Testbetriebes..

Nach dem Abarbeiten des Test-ROM's weist der Programmzähler auf die Adresse 812 $_{H'}$  die im externen Speicherbereich liegt. An dieeer Stelle kann vom Anwender der erste Befehl seines Programms angeordnet werden. Der Testbetrieb kann jederzeit durch ein normales Rücksetzen verlassen werden. Der Inhalt des Test-ROM's wird ausschließlich durch den Hersteller festgelegt und ist kein Bestandteil garantierter Schaltkreisfunktionen (Typstandards). Eine Ausnahme bilden die vom veb mikroelektronik'karl narx'erfurt angebotenen Typen UB 8860 D und UB 8861 D, bei denen die Funktion des Test-ROM's garantiert wird.

![](_page_53_Figure_0.jpeg)

Bild 42: Schaltungsvorschlag für den Eintritt in den Testbetrieb beim UB 8810 D/ UB 8811 D

# 8. Elektrische Parameter

Alle im folgenden Abschnitt aufgeführten elektrischen Parameter beziehen sich - soweit nicht anders angegeben - auf die Typen UB 8810 D/UB 8811 D und UB 8820 M/UB 8821 M. Angaben zu den entsprechenden Einstellwerten, Prüfkategorien, Bewertungskriterien und Meß-schaltungen sind den jeweiligen Typstandards (TGL) zu entnehmen.

8.1. Haupt- und Nebenkenngrößen (Auswahl)

| Kenngröße                           |       | Kurzzeichen       | Einheit | Kleinstwert | Größtwert |
|-------------------------------------|-------|-------------------|---------|-------------|-----------|
| Eingangsreststrom                   |       | $11+$             | μA      |             | /20/      |
| Eingangsreststrom RESET             |       | $^{-1}$ ILR       | μA      |             | 80        |
| Ausgangsreststrom                   |       | $1_{110}$         | μA      |             | /20/      |
| L-Ausgangsspannung<br>bei Belastung | $*1)$ | $U_{OL}$          | ٧       |             | 0,4       |
| H-Ausgangsspannung<br>bei Belastung | $*2)$ | $U_{\rm OH}$      | ٧       | 2, 4        |           |
| Stromaufnahme                       |       | $1_{\rm CC}$      | mA      |             | 200       |
| statische Stromauf- *3)<br>nahme    |       | $1$ <sub>MM</sub> | mA      |             | 20        |

Anmerkung

\*1) Für AO bis A11,  $\overline{MDS}$ , SYNC, SCLK und IACK beim UB 8820 M/UB 8821 M gilt U<sub>OL</sub> für I<sub>OL</sub> = 1 mA, in allen anderen <u>Fällen für I<sub>OL</sub></u> = 2 mA.

![](_page_54_Picture_35.jpeg)

\*3) Gilt für UB 8811 D und UB 8821 M bei  $U_{MM}$ = 3 V.

![](_page_54_Picture_36.jpeg)

![](_page_55_Picture_49.jpeg)

#### Anmerkungen:

\*4) Alle Zeitbeziehungen gelten für 2 V für logisch "H" und 0,8 V

- \*5) Die Zeiten sind für eine Eingangstaktfrequenz von 8 MHz spezifiziert. Wenn mit einer<br>geringeren Taktfrequenz gearbeitet wird, ist der Zuwachs in einer Taktperiode zu addieren.
- \*6) Diese Verzögerungszeiten stellen Zugriffszeiten zum Systemspeicher dar und gelten für<br>8 MHz Eingangsfrequenz, Für geringere Frequenzen muß die Änderung während 4 Taktperi-<br>1 dden zu t<sub>dAS(DI)</sub> und während 3 Taktperiod
- \*7) Die Länge von Datenstrobe ist abhängig von der Länge des ausgeführten Befehls.
- -
- 
- \*8) Jede dieser beiden Zeiten kann einzeln betrachtet 0 ns betragen:<br>  $t_{dDAL(RY)} + t_{dRY}(DA) \ge 2 t_{pC}$  (für 8 MHz mindestens 250 ns)<br>
\*9) Es müssen zwei Bedingungen erfüllt sein, bevor RDY von "L" auf "H" geht:<br>
1. Der DAV-Eing nommen).

Spätestens 150 ns nach Erfüllung beider Bedingungen geht der RDY-Ausgang von "L"<br>·auf "H".

\*10) Gilt nur für UB 8820 M/UB 8821 M.

8.2. Grenzwerte (Auswahl)

| `Kenngröße       | Kurzzeichen   | Einheit | Kleinstwert | Größtwert |
|------------------|---------------|---------|-------------|-----------|
| Betriebsspannung | $^{\circ}$ cc |         | $-0,5$      |           |
| Eingangsspannung |               |         | $-0,5$      |           |
| Ausgangsspannung |               |         | $-0.5$      |           |

Alle Werte beziehen sich auf  $\bigcup_{SS} = 0$  V.

# 8.3. Statische Betriebsbedingungen

![](_page_56_Picture_61.jpeg)

Anmerkung:

\*11) vom externen Taktgenerator

8.4. Dynamische Betriebsbedingungen

![](_page_56_Picture_62.jpeg)

Anmerkung:

\*11) vom externen Taktgenerator

8.5. Bilder zum Zeitverhalten

![](_page_56_Figure_9.jpeg)

Zeitverhalten für externe Ein-/Ausgabe oder Speicherlesen und -schreiben **Bild 43** 

![](_page_57_Figure_0.jpeg)

![](_page_57_Figure_1.jpeg)

![](_page_57_Figure_2.jpeg)

Bild 45 Allgemeines Zeitverhalten

![](_page_58_Figure_0.jpeg)

Speicher-Port-Zeitverhalten<br>(gilt nur für UB 8820 M/UB 8821 M) **Bild 46** 

È

# 9. Typstandards

Verbindliche technische Liefer- und Reklamationsgrundlage für oben beschriebene EMR-Schaltkreise bilden ausschließlich die entsprechenden Typstandards (TGL):

![](_page_59_Picture_21.jpeg)

Die nachstehende Übersicht umfaßt das gesamte vom veb mikroelektronik "karl marx" erfurt angebotene Sortiment an EMR-Schaltkreisen, unter Hinweis auf entsprechende Typstandards:

![](_page_59_Picture_22.jpeg)

RS 1286 86 V71 1658 N2

![](_page_60_Picture_0.jpeg)

# veb mikroelektronik » karl marx« erfurt stammbetrieb

 $\frac{\Delta_{\rm DM}}{\Delta_{\rm C}}$ 

DDR - 5010 Erfurt, Rudolfstraße 47 Telefon 580 Telex 061 306

![](_page_60_Picture_3.jpeg)

Volkseigener Außenhandelsbetrieb der<br>Deutschen Demokratischen Republik DDR - 1026 Berlin, Alexanderplatz 6 Telex: BLN 114721 elei, Telefon: 2180